## **Parallel Computing Stanford CS149, Winter 2019**

# **Lecture 11: Data Parallel Thinking**

# **Today's theme**

- **Many of you are likely accustomed to thinking about parallel programming in terms of "what workers do"**
- **▪ Today I would like you to think about describing programs in terms of operations on sequences of data** 
	- **- map - sort**
	- **- flter - groupBy**
	- **- fold / reduce - join**
	- **- scan / segmented scan**
- **▪ Main idea: high-performance implementations of these operations exist. So programs written in terms of these primitives can often run efficiently on a parallel machine**

## **Motivation**

- **▪ Why must an application expose large amounts of parallelism?**
- **▪ Utilize large numbers of cores** 
	- **- High core count machines**
	- **- Many machines (e.g., cluster of machines in the cloud)**
	- **- SIMD processing + multi-threaded cores require even more parallelism**
	- **- GPU architectures require very large amounts of parallelism**

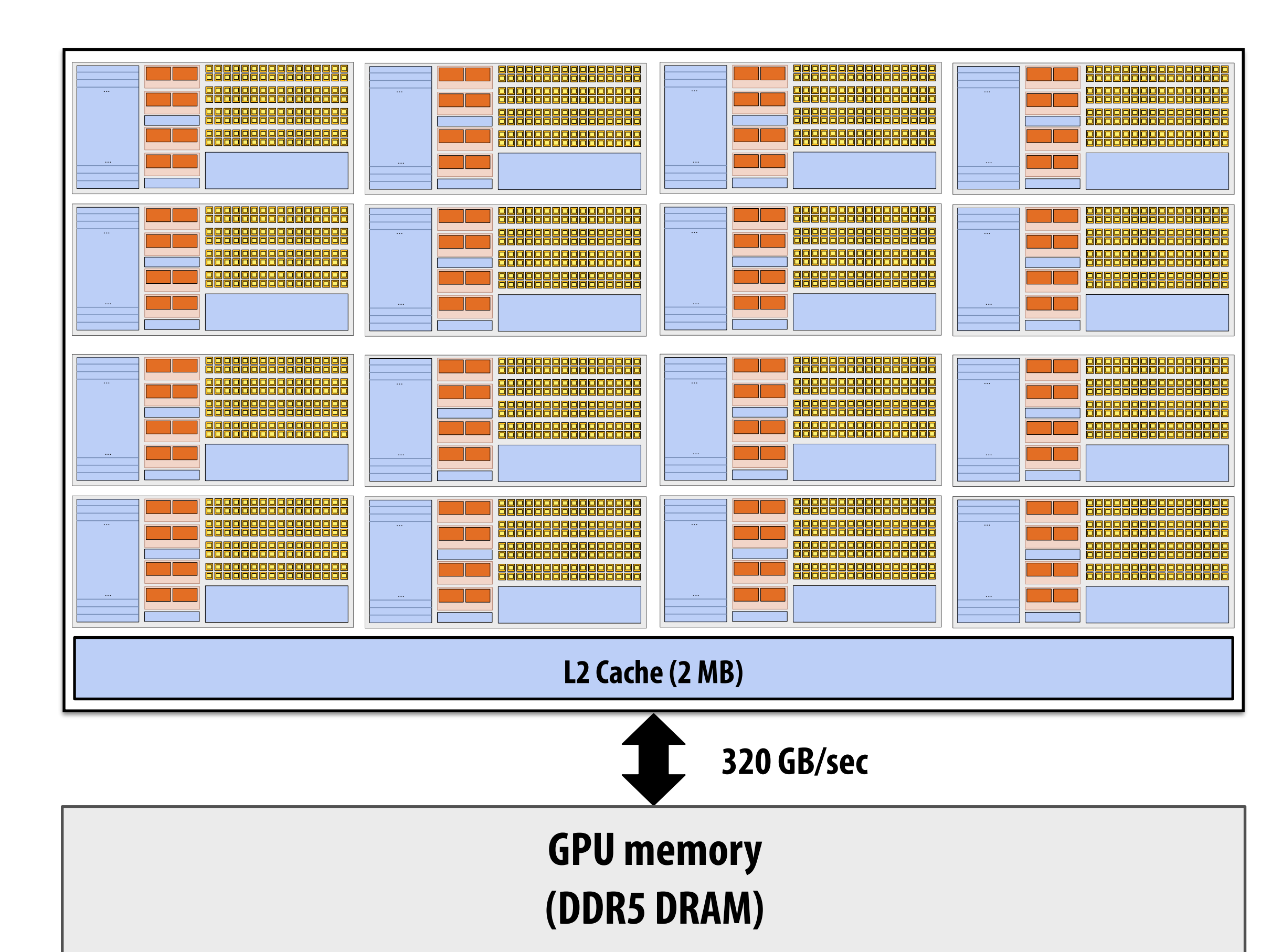

## **Recall: geometry of the GTX 1080 GPU**

## **1.6 GHz clock**

## **20 SM cores per chip**

## **20 x 128 = 2,560 SIMD mul-add ALUs = 8.1 TFLOPs**

**Up to 20 x 64 = 1280 interleaved warps per chip (40,960 CUDA threads/chip)** 

**TDP: 180 watts** 

## **Chip can concurrently execute up to 40,960 CUDA threads! (programs that do not expose signifcant amounts of parallelism will not run efficiently on GPUs!)**

## **Recall**

- **▪ Key part of parallel programming is understanding when dependencies exist between operation**
- **▪ Lack of dependencies implies potential for parallel execution**

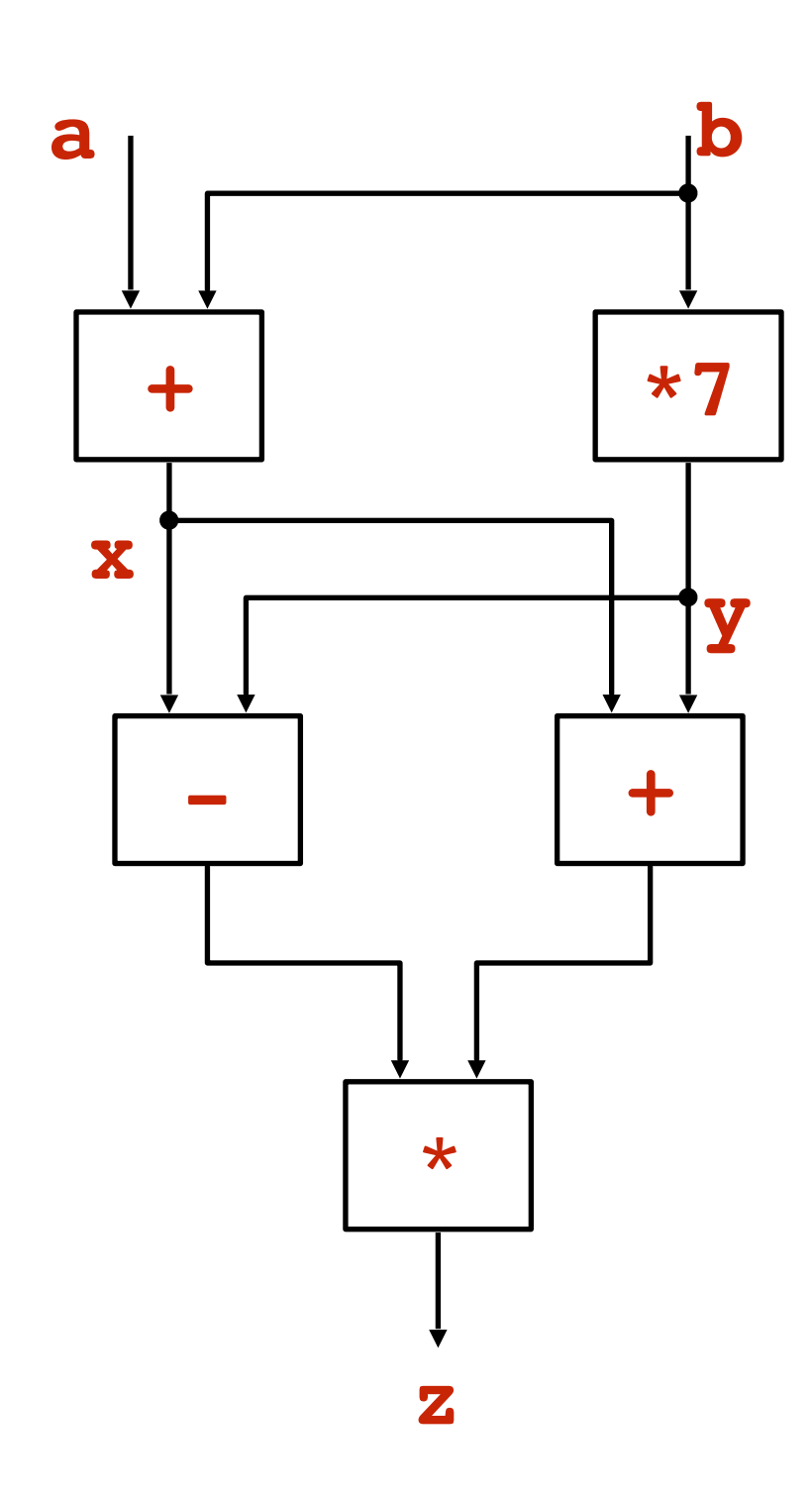

$$
x = a + b;
$$
  
\n
$$
y = b * 7;
$$
  
\n
$$
z = (x-y) * (x+y);
$$

# **Sequences**

- **▪ Ordered collection of elements**
- **▪ For example, in a C++ like language: sequence<T>**
- **▪ e.g., Scala lists: List[T]**
- **▪ In a functional language: seq T**

# **Map**

- **▪ Higher order function**
- **▪ Apply side-effect free function f :: a -> b to all elements of input sequence, to produce output sequence of the same length**
- **▪ map :: (a -> b) -> seq a -> seq b**

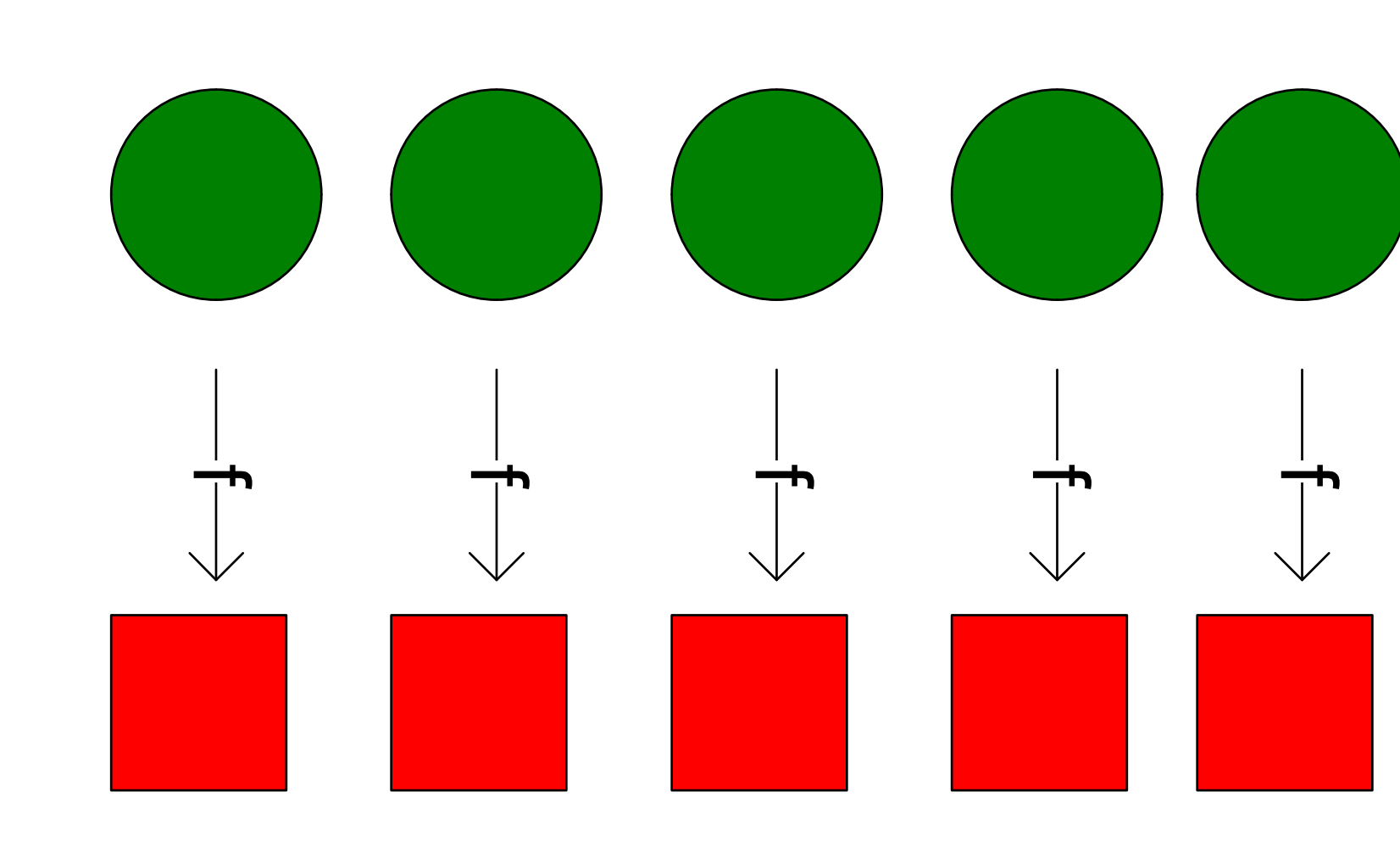

**▪ E.g., in Scala: def map[A, B](f: A => B, l: List[A]): List[B]**

 $\overline{\phantom{a}}$ 

## **Parallelizing map**

- $\blacksquare$  Since  $\uparrow$  :: a  $\rightarrow$  b is a function (it is side effect free), then **application of f to all elements of the sequence can be done in any order without changing the output of the program**
- **▪ The implementation has fexibility to reorder/parallelize however it sees ft**

 **map f s =** 

 **partition s into P smaller sequences** 

 **for each subsequence s\_i, in parallel** 

 **out\_i = execute map f s\_i** 

 **out = concatenate out\_i's** 

# **Fold (fold left)**

**▪ Apply f to each element and an accumulated value - Seeded by initial value of type b** 

\n- $$
f
$$
 :: (b,a)  $\rightarrow$  b
\n- $f$  roll :: b  $\rightarrow$  ((b,a)  $\rightarrow$  b)  $\rightarrow$  set
\n

## **▪ fold :: b -> ((b,a) -> b) -> seq a -> b**

**E.g., in Scala:** 

**def foldLeft[A, B](init: B, f: (B, A) => B, l: List[A]): B**

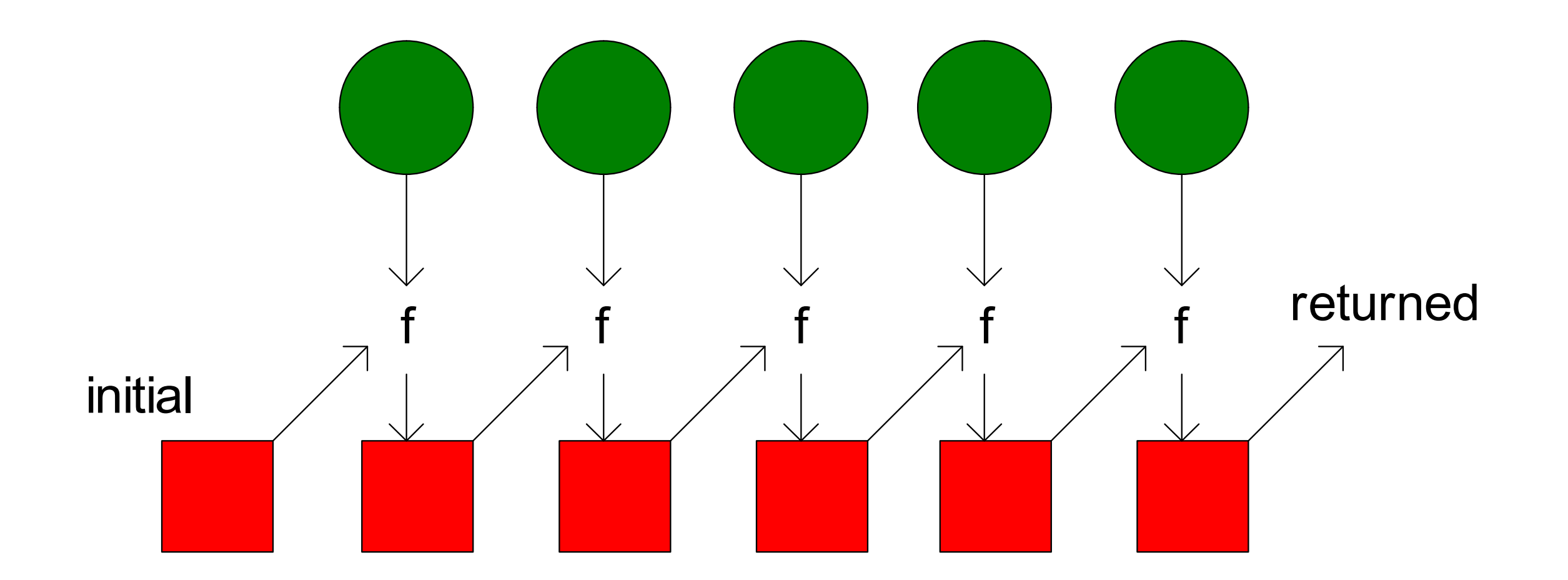

## **Parallel fold**

- **▪ Apply f to each element and an accumulated value** 
	- **- Seeded by initial value of type b (identity for f and comb)**
- **▪ f :: (b,a) -> b**
- **▪ comb :: (b,b) -> b**
- 

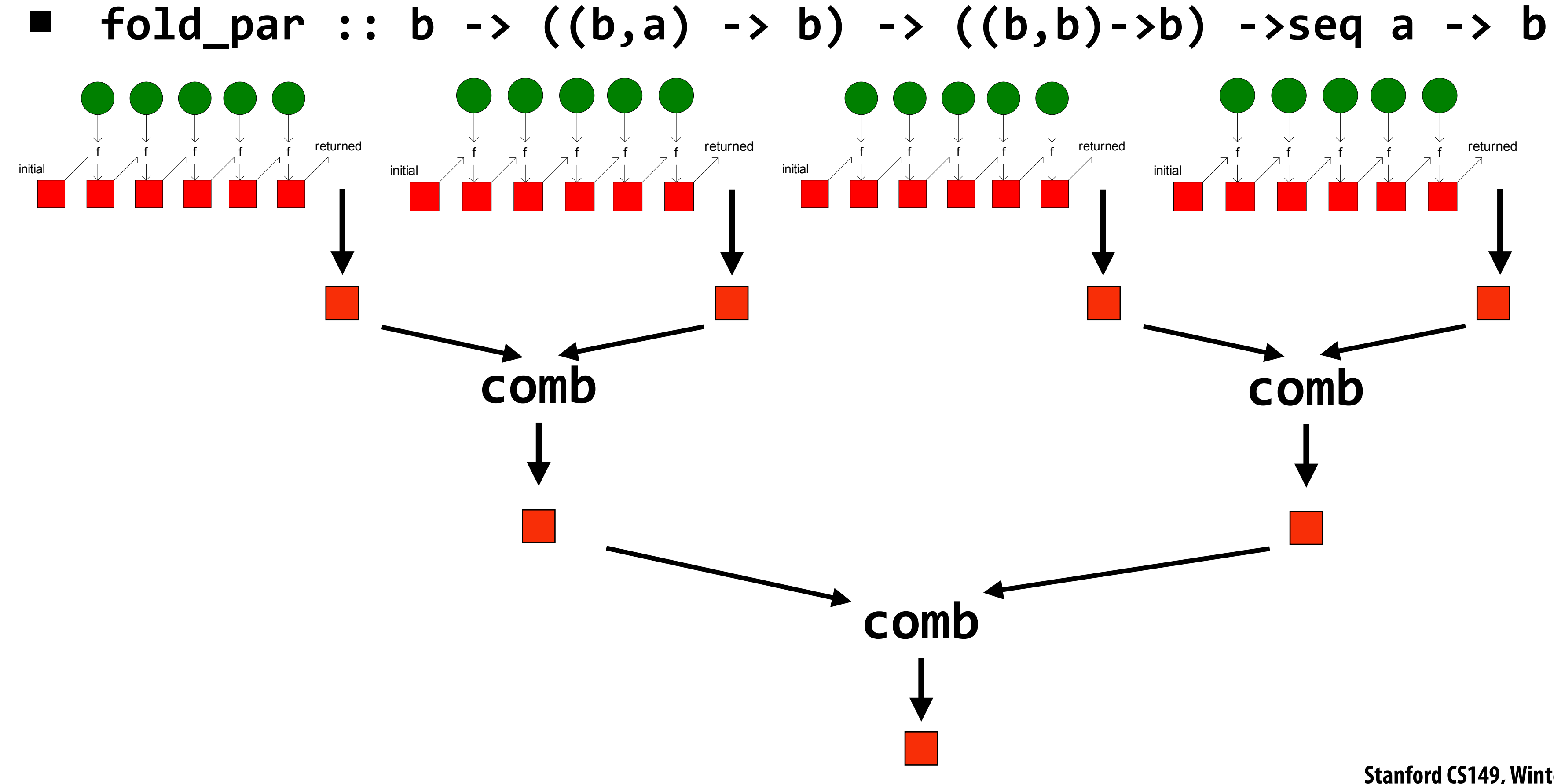

## **Scan**

- **▪ f :: (a,a) -> a (associative binary op)**
- **▪ scan :: a -> ((a,a) -> a) -> seq a -> seq a**

```
scan_exclusive(float ident, float* in, float* out, int N) { 
out[0] = ident; 
for (i=1; i<N; i++) 
  out[i] = op(out[i-1], in[i-1]);}
```
## **Parallel Scan**

## **Data-parallel scan**

**let**  $A = [a_0, a_1, a_2, a_3, \ldots, a_{n-1}]$ **let** ⊕ **be an associative binary operator with identity element I** 

 $\text{scan}_\text{inclusive}(\oplus, A) = [a_0, a_0 \oplus a_1, a_0 \oplus a_1 \oplus a_2, \ldots]$  $scan\_exclusive(\oplus, A) = [I, a_0, a_0 \oplus a_1, \ldots]$ 

**If operator is +, then scan\_inclusive(+,A) is a prefx sum**   $prefix\_sum(A) = [a_0, a_0+a_1, a_0+a_1+a_2, ...$ 

# **Data-parallel inclusive scan**

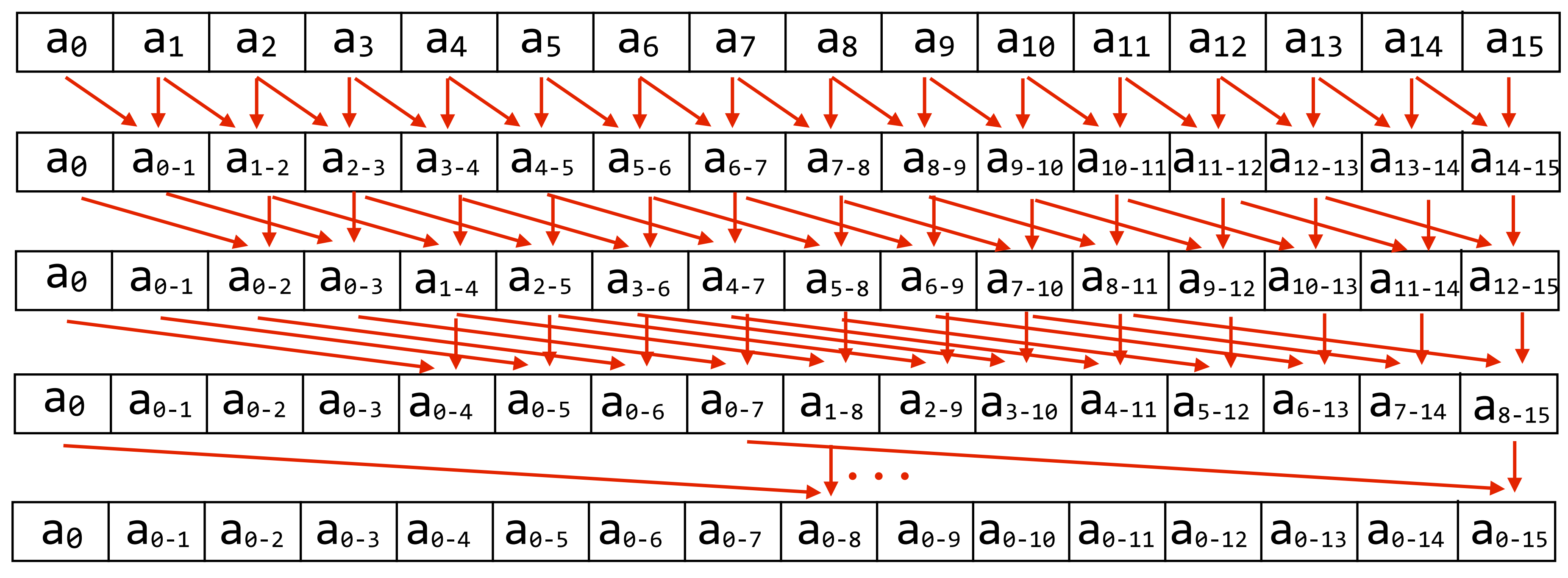

Work:  $O(N \lg N)$  **Inefficient compared to sequential algorithm! Span: O(lg N)**

**\* not showing all dependencies in last step**

**(Subtract original vector to get exclusive scan result: not shown)**

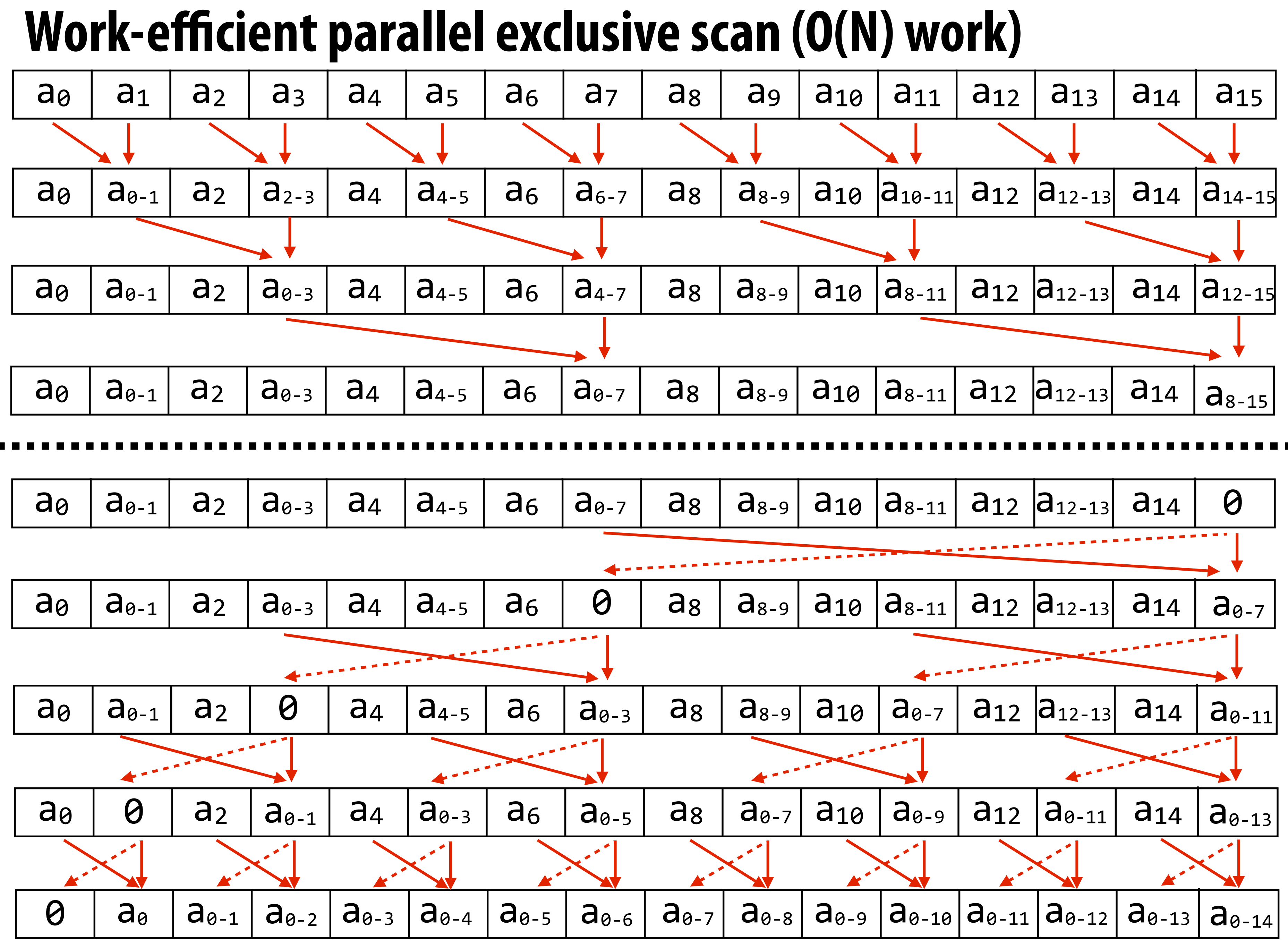

**Stanford CS149, Winter 2019**

## **Work efficient exclusive scan algorithm**  $(with \oplus = '+'')$

```
x[n-1] = 0 
for d=(log2n - 1) down to 0 do 
    forall k=0 to n-1 by 2d+1 do 
     tmp = a[k + 2^d - 1]a[k + 2^d - 1] = a[k + 2^{d+1} - 1]a[k + 2^{d+1} - 1] = \text{tmp} + a[k + 2^{d+1} - 1]
```
## **Down-sweep:**

```
Up-sweep:
```

```
for d=0 to (log_2n - 1) do
    forall k=0 to n-1 by 2d+1 do 
     a[k + 2^{d+1} - 1] = a[k + 2^d - 1] + a[k + 2^{d+1} - 1]
```
**Work: O(N) (but what is the constant?) Span: O(lg N) (but what is the constant?) Locality: ??**

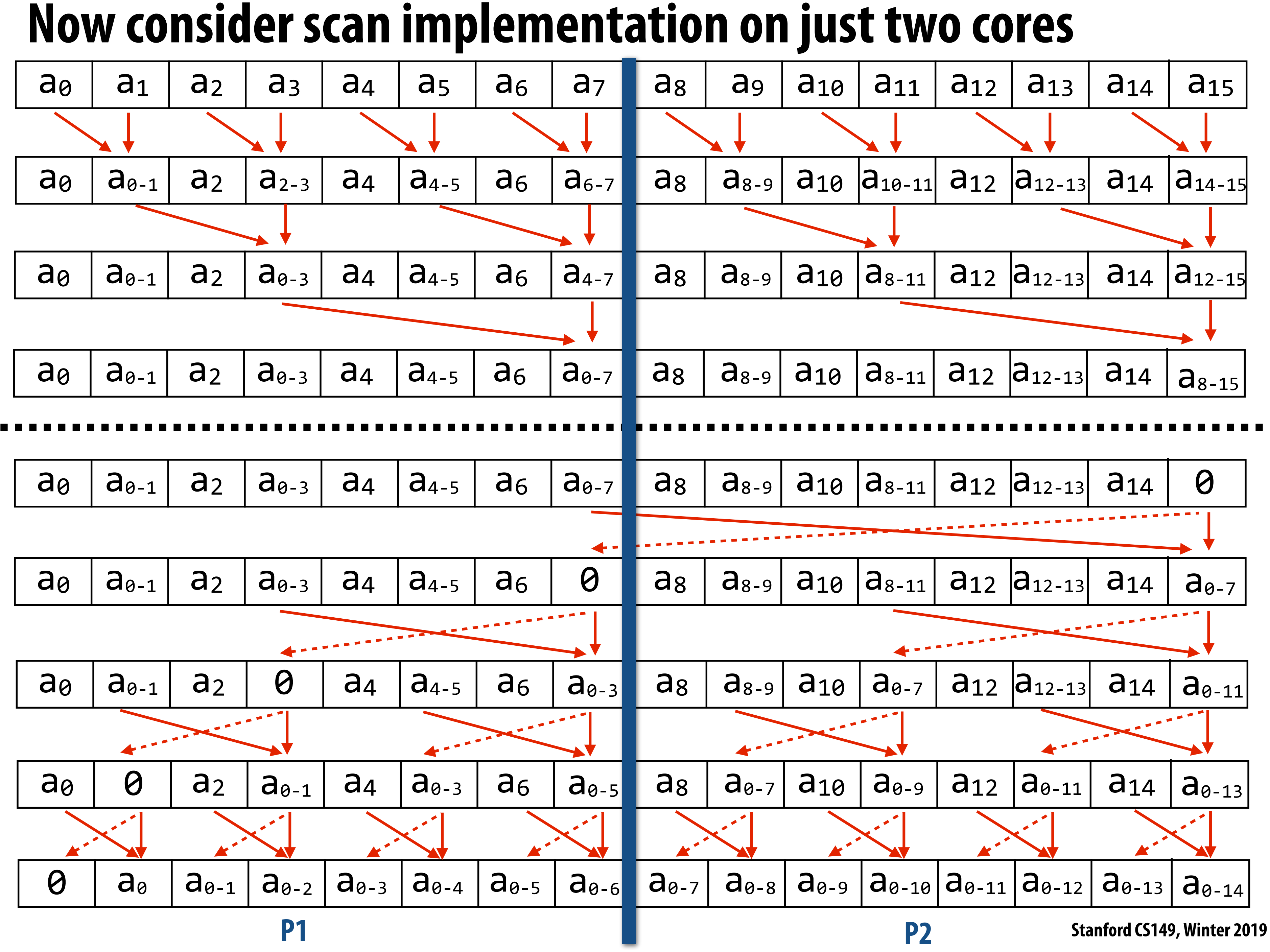

## **Exclusive scan: two processor implementation**

## **Work: O(N) (but constant is now only 1.5) Data-access:**

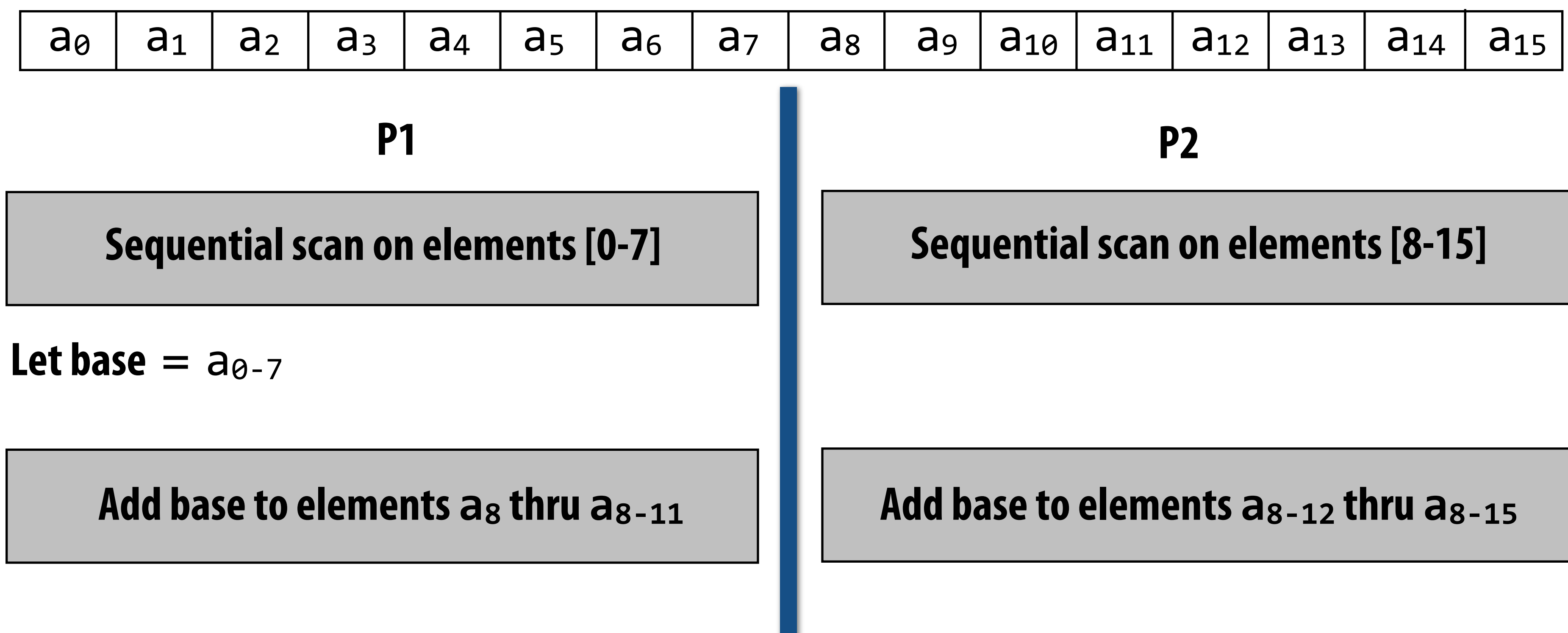

- **- Very high spatial locality (contiguous memory access)**
- P1's access to a<sub>8</sub> through a<sub>8-11</sub> may be more costly on large NUMA system, but on small-scale system **access likely same cost as from P2**

## **Exclusive scan: SIMD implementation (in CUDA)**

**Example: perform exclusive scan on 32-element array: SPMD program, assume 32-wide SIMD execution When scan\_warp is run by a group of 32 CUDA threads, each thread returns the exclusive scan result for element idx (also: upon completion ptr[] stores inclusive scan result)**

**\_\_device\_\_ int scan\_warp(volatile int \*ptr, const unsigned int idx) { const unsigned int lane = idx & 31; // index of thread in warp (0..31) if (lane >= 1) ptr[idx] = ptr[idx - 1] + ptr[idx];**   $if$  (lane  $>= 2$ )  $ptr[idx] =ptr[idx - 2] + pt[idx];$  $if$  (lane  $>= 4$ )  $ptr[idx] =ptr[idx - 4] + pt[idx];$  $if$  (lane  $>= 8$ )  $ptr[idx] =ptr[idx - 8] + ptr[idx];$  **if (lane >= 16) ptr[idx] = ptr[idx - 16] + ptr[idx); return (lane > 0) ? ptr[idx-1] : 0; }**

**Work: ??**

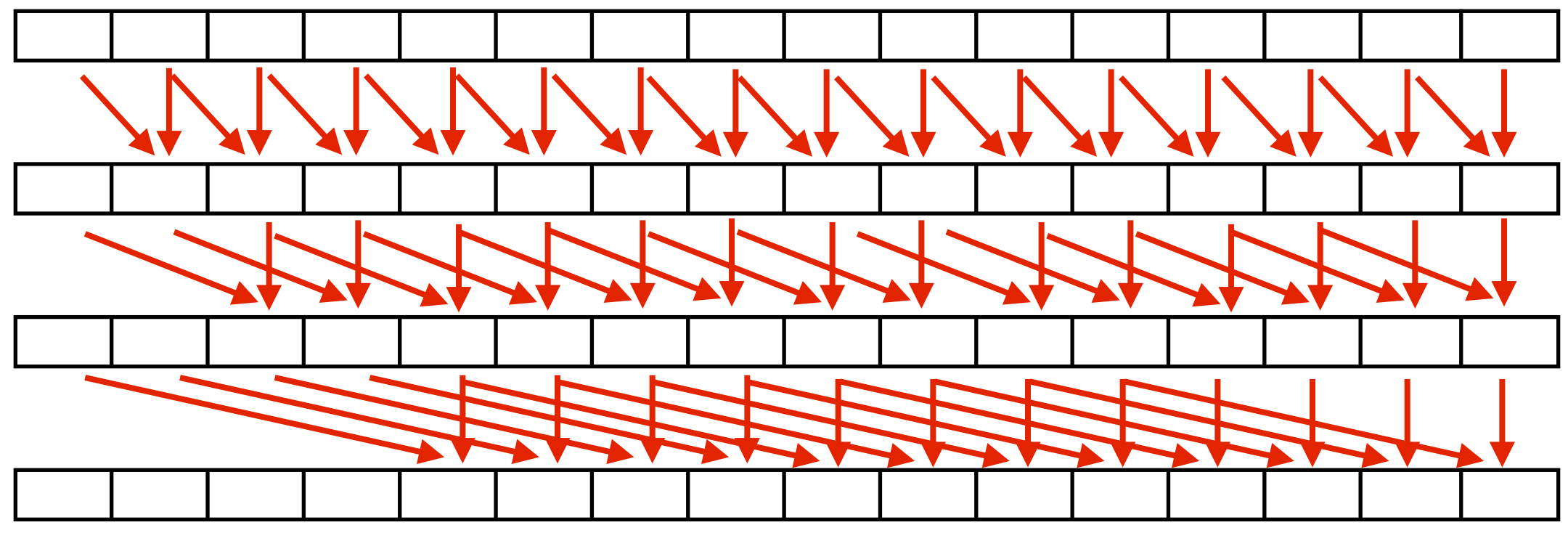

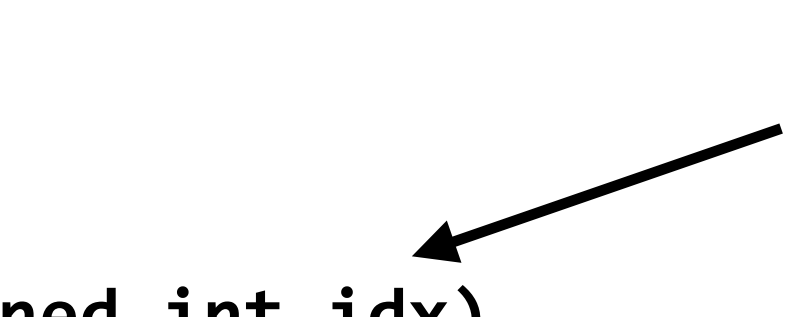

**CUDA thread index of caller**

- 
- 
- 
- 
- 
- 

**. . .**<br>● ● ●

```
__device__ int scan_warp(volatile int *ptr, const unsigned int idx) 
{ 
   const unsigned int lane = idx & 31; // index of thread in warp (0..31) 
  if (lane >= 1) ptr[idx] =ptr[idx - 1] + pr[idx]; if (lane >= 2) ptr[idx] = ptr[idx - 2] + ptr[idx]; 
  if (lane >= 4) ptr[idx] =ptr[idx - 4] + ptr[idx]; if (lane >= 8) ptr[idx] = ptr[idx - 8] + ptr[idx]; 
   if (lane >= 16) ptr[idx] = ptr[idx - 16] + ptr[idx]; 
   return (lane > 0) ? ptr[idx-1] : 0; 
}
```
## **Work: N lg(N)**

**Work-efficient formulation of scan is not benefcial in this context because it results in low SIMD utilization. It would require more than 2x the number of instructions as the implementation above!**

## **Exclusive scan: SIMD implementation (in CUDA)**

**CUDA thread index of caller**

## **Building scan on larger array**

**Example: 128-element scan using four-warp thread block**

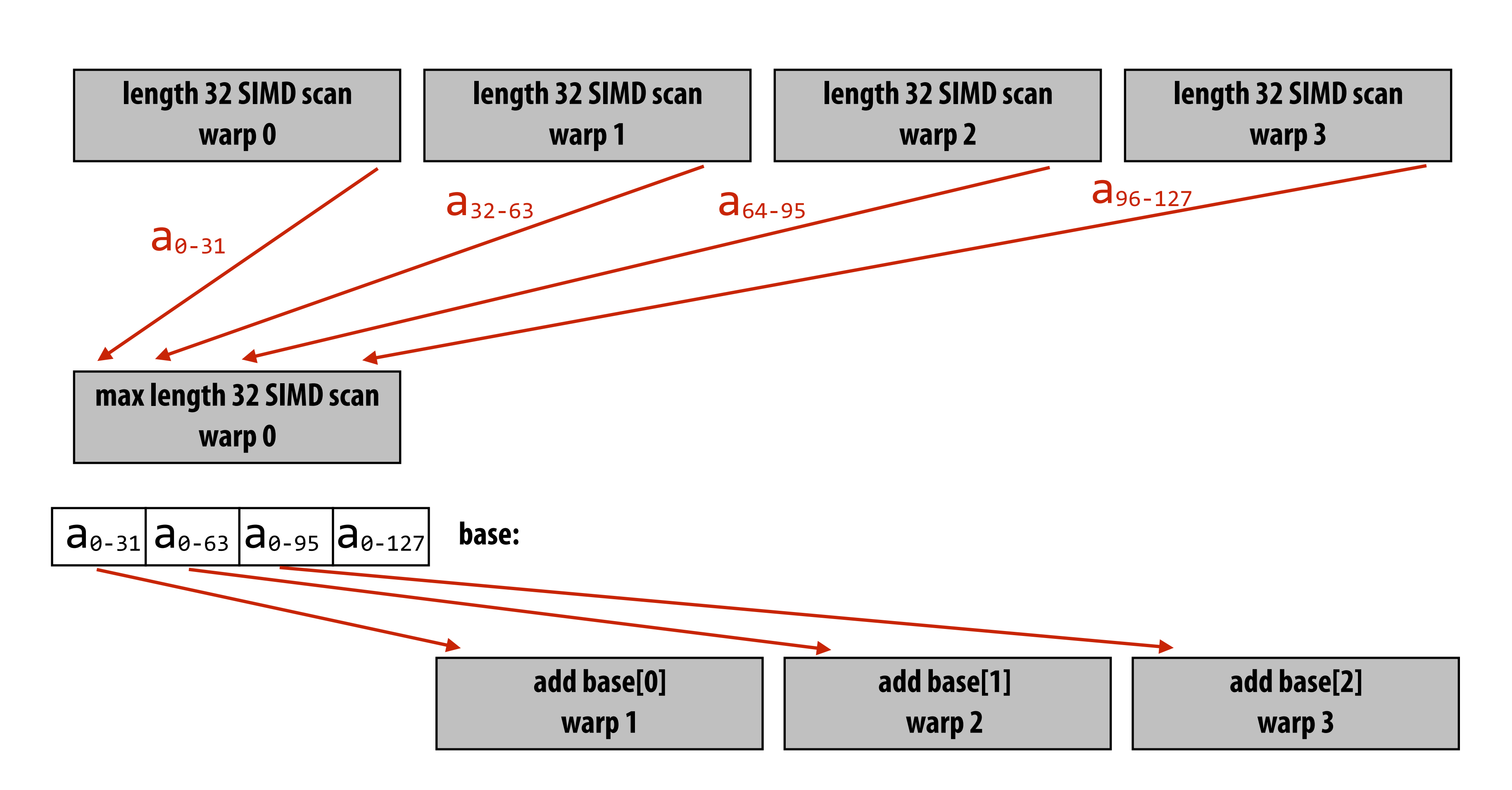

# **Multi-threaded, SIMD implementation**

## **Example: cooperating threads in a CUDA thread block perform scan We provided similar code in assignment 2.**

**Code assumes length of array given by ptr is same as number of threads per block.**

 **// (Performed by all threads in block, // with threads in same warp communicating // through shared memory buffer 'ptr')** 

```
__device__ void scan_block(volatile int *ptr, const unsigned int idx) 
{ 
   const unsigned int lane = idx & 31; // index of thread in warp (0..31) 
   const unsigned int warp_id = idx >> 5; // warp index in block 
   int val = scan_warp(ptr, idx); // Step 1. per-warp partial scan 
   if (lane == 31) ptr[warp_id] = ptr[idx]; // Step 2. thread 31 in each warp copies 
   __syncthreads(); // partial-scan bases in per-block 
                                          // shared mem 
   if (warp_id == 0) scan_warp(ptr, idx); // Step 3. scan to accumulate bases 
   __syncthreads(); // (only performed by warp 0) 
   if (warp_id > 0) // Step 4. apply bases to all elements 
      val = val + ptr[warp_id-1]; // (performed by all threads in block) 
   __syncthreads(); 
   ptr[idx] = val; 
}
```
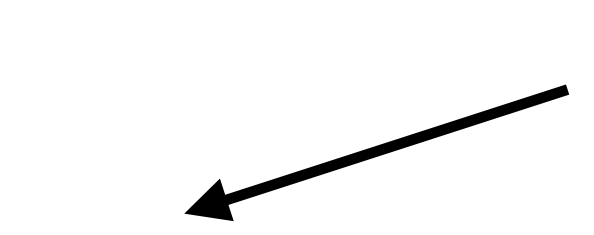

## **CUDA thread index of caller**

## **Building a larger scan Example: one million element scan (1024 elements per block)**

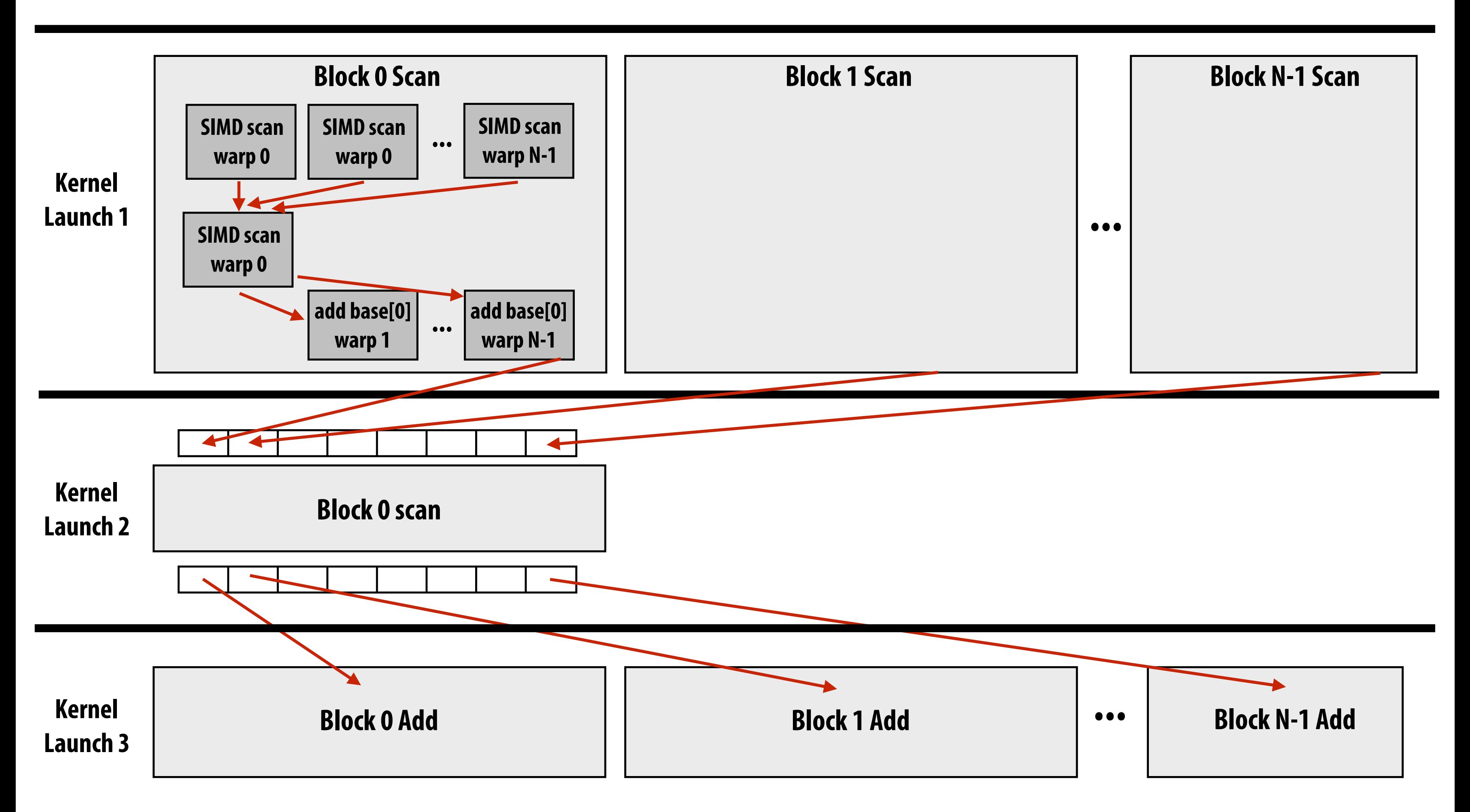

**Exceeding 1 million elements requires partitioning phase two into multiple blocks** 

# **Scan implementation**

## **▪ Parallelism**

- **- Scan algorithm features O(N) parallel work**
- **- But efficient implementations only leverage as much parallelism as required to make good utilization of the machine** 
	- **- Goal is to reduce work and reduce communication/synchronization**

## **▪ Locality**

**- Multi-level implementation to match memory hierarchy (CUDA example: per-block implementation carried out in local memory)** 

## **Heterogeneity: different strategy at different machine levels**

- **- CUDA example: Different algorithm for intra-warp scan than inter-thread scan - Low core count CPU example: based largely on sequential scan**
- 

## **Parallel Segmented Scan**

# **Segmented scan**

- **Common problem: operating on sequence of sequences**
- **▪ Examples:** 
	- **- For each vertex in a graph:** 
		- **- For each edge incoming to vertex:**
	- **- For each particle in simulation** 
		- **- For each particle within cutoff radius**
	- **- For each document in a collection** 
		- **- For each word in document**
- **▪ There are two levels of parallelism in the problem that a programmer might want to exploit**
- **▪ But its irregular: the size of edge lists, particle neighbor lists, words per document, etc, may be very different from vertex to vertex (or particle to particle)**

# **Segmented scan**

**let A = [[1,2],[6],[1,2,3,4]]**   $let \oplus = +$  $segmented_{scan}$  **scan\_exclusive(** $\oplus$ ,A) =  $[[0,1], [0], [0,1,3,6]]$ 

- **▪ Generalization of scan**
- **▪ Simultaneously perform scans on arbitrary contiguous partitions of input collection**

**We'll assume a simple "head-fag" representation: A = [[1,2,3],[4,5,6,7,8]] flag: 0 0 0 1 0 0 0 0 data: 1 2 3 4 5 6 7 8**

## **Work-efficient segmented scan**  $(with \oplus = "+'')$

**data[n-1] = 0 for d=(log2n - 1) down to 0 do: forall k=0 to n-1 by 2d+1 do:**   $tmp = data[k + 2^d - 1]$  $data[k + 2^d - 1] = data[k + 2^{d+1} - 1]$  **if flag\_original[k + 2d] == 1: # must maintain copy of original flags**   $data[k + 2^{d+1} - 1] = 0$  # start of segment  **else if flag[k + 2d - 1] == 1:**   $data[k + 2^{d+1} - 1] = tmp$  **else:**   $data[k + 2^{d+1} - 1] = tmp + data[k + 2^{d+1} - 1]$ 

 $\mathbf{flag}[k + 2^d - 1] = 0$ 

## **Down-sweep:**

## **Up-sweep:**

```
for d=0 to (log<sub>2</sub>n - 1) do:
     forall k=0 to n-1 by 2d+1 do: 
       if flag[k + 2^{d+1} - 1] == 0:
           data[k + 2<sup>d+1</sup> - 1] = data[k + 2<sup>d</sup> - 1] + data[k + 2<sup>d+1</sup> - 1]
       flag[k + 2<sup>d+1</sup> - 1] = flag[k + 2<sup>d</sup> - 1] | flag[k + 2<sup>d+1</sup> - 1]
```
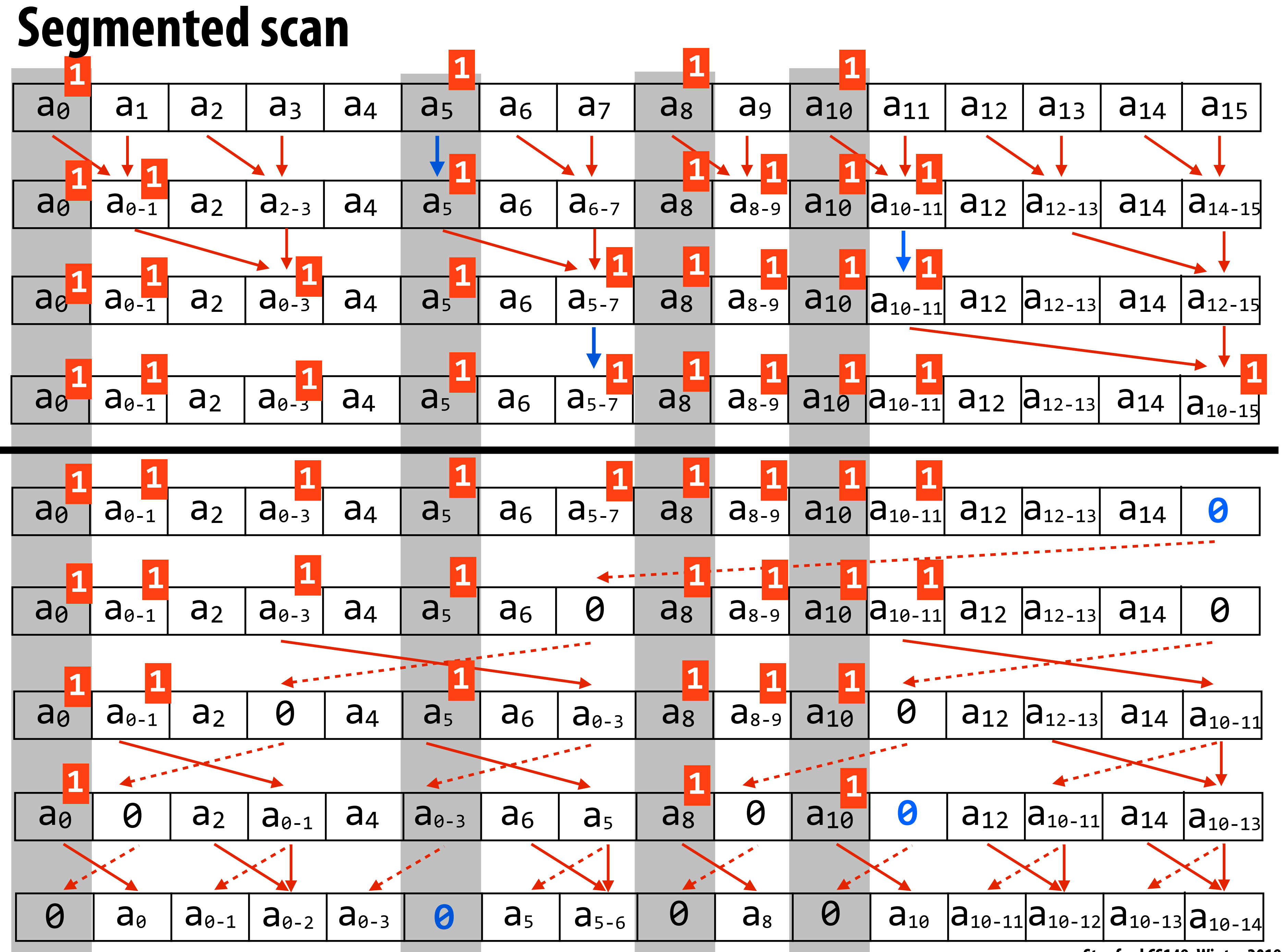

**Stanford CS149, Winter 2019**

## **Sparse matrix multiplication example**

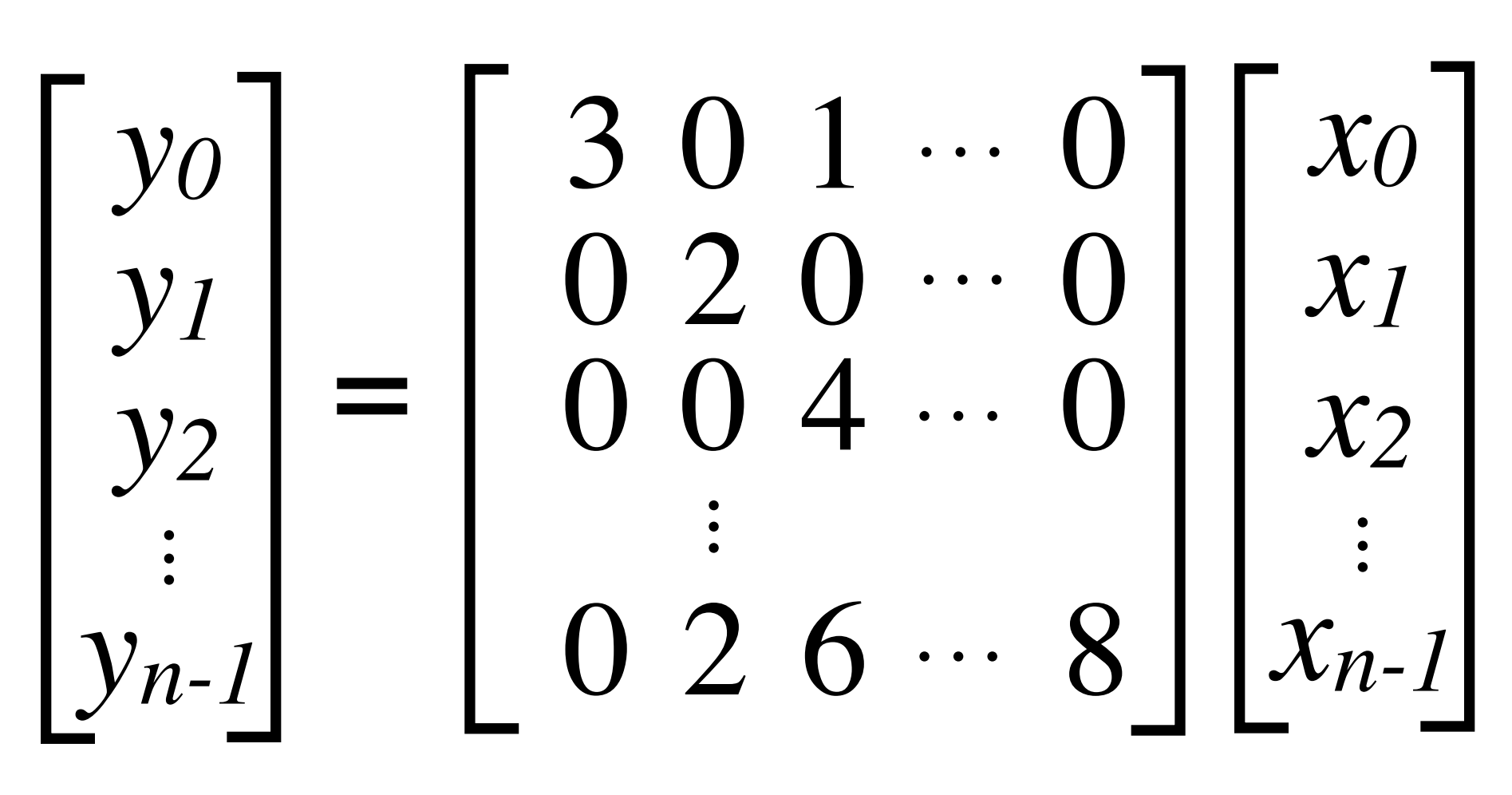

**▪ Most values in matrix are zero** 

- **- Note: logical parallelization is across per-row dot products**
- **- But different amounts of work per row (complicates wide SIMD execution)**
- **▪ Example sparse storage format: compressed sparse row**

**values = [ [3,1], [2], [4], ..., [2,6,8] ]** 

**cols = [ [0,2], [1], [2], ...., ]** 

**row\_starts = [0, 2, 3, 4, ... ]**

## **Sparse matrix multiplication with scan**

- **1. Map over all non-zero values: products[i] = values[i] \* x[cols[i]] products =**  $[3x_0, x_2, 2x_1, 4x_2, 2x_1, 6x_2, 8x_3]$
- **2. Create fags vector from row\_starts: fags = [1,0,1,1,0,0]**
- **3. Inclusive segmented-scan on (multiples, fags) using addition operator**   $[3x_0, 3x_0+x_2, 2x_1, 4x_2, 2x_1, 2x_1+6x_2, 2x_1+6x_2+8x_2]$
- **4. Take last element in each segment:**

 $y = [3x_0 + x_2, 2x_1, 4x_2, 2x_1 + 6x_2 + 8x_2]$ 

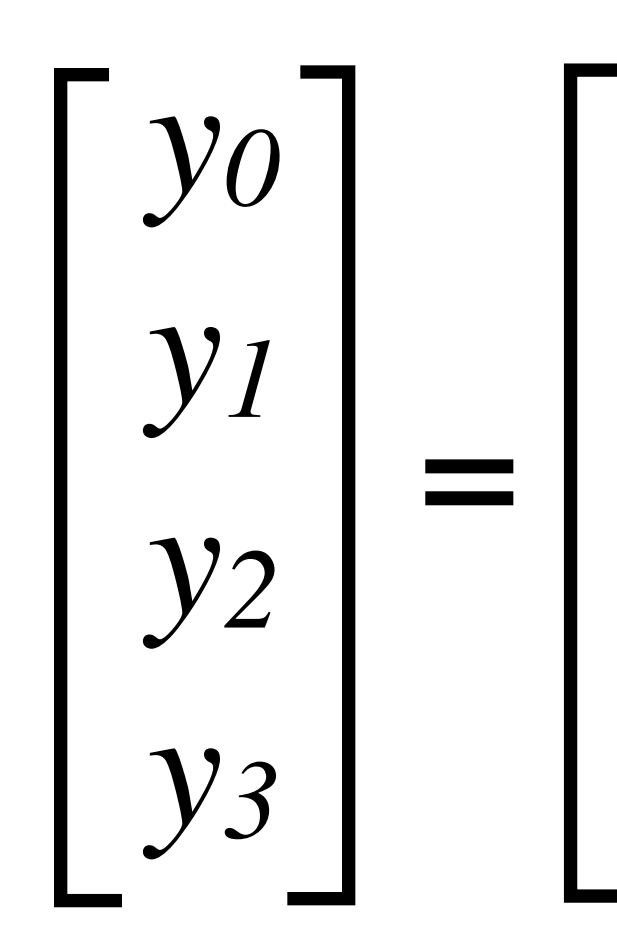

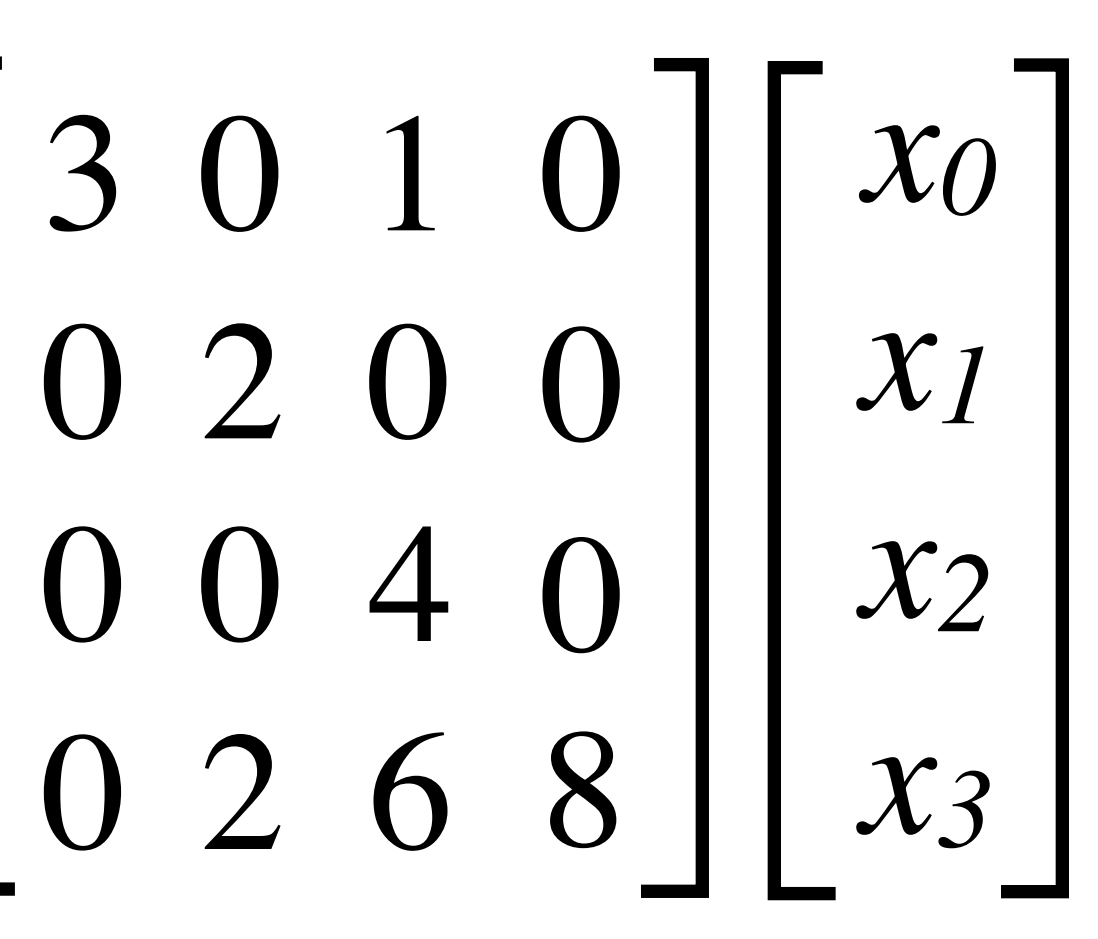

**values = [ [3,1], [2], [4], [2,6,8] ] cols = [ [0,2], [1], [2], [1,2,3] ] row\_starts = [0, 2, 3, 4]**

# **Scan/segmented scan summary**

## ■ **Scan**

- **- Parallel implementation of (intuitively sequential application)**
- **- Theory: parallelism in problem is linear in number of elements**
- **- Practice: exploit locality, use only as much parallelism as necessary to fll the machine** 
	- **- Great example of applying different strategies at different levels of the machine**

## **▪ Segmented scan**

**- Express computation and operate on irregular data structures (e.g., list of lists) in a regular, data parallel way**

## **More operations**

- **▪ Group by key** 
	- **- Seq (key, T) —> Seq (key, Seq T)**
	- **- Similar to: sort sequence by key, the performing segmented scan operations on segments with same key**
	- **▪ Filter** 
		- **- remove elements from sequence that do not match predicate**

## **Example: create grid of particles data structure on large parallel machine (e.g, a GPU)**

- **▪ Problem: place 1M point particles in a 16-cell uniform grid based on 2D position** 
	- **- Parallel data structure manipulation problem: build a 2D array of lists**
- **▪ Recall: Up to 2048 CUDA threads per SM core on a GTX 1080 GPU (20 SM cores)**

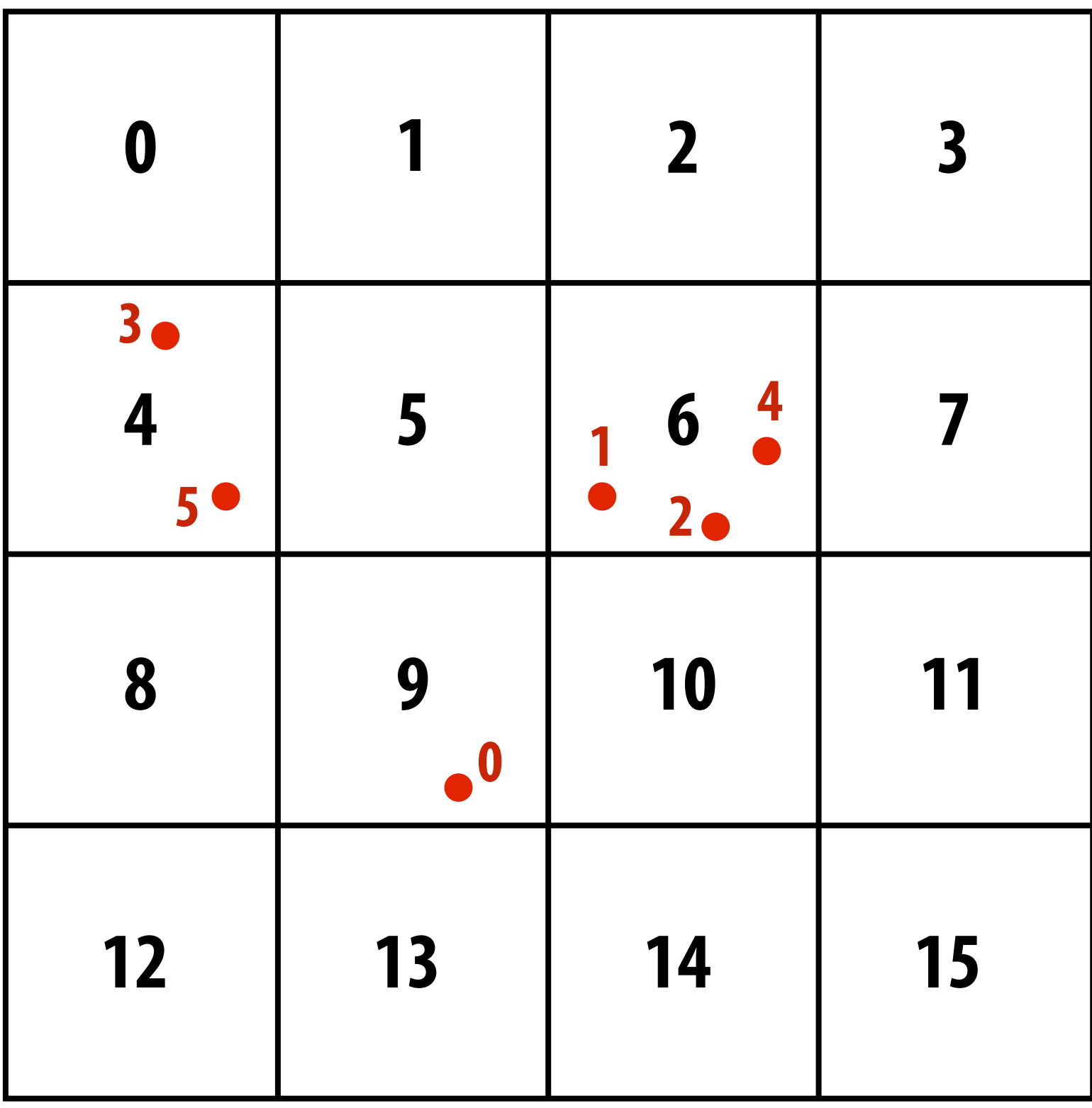

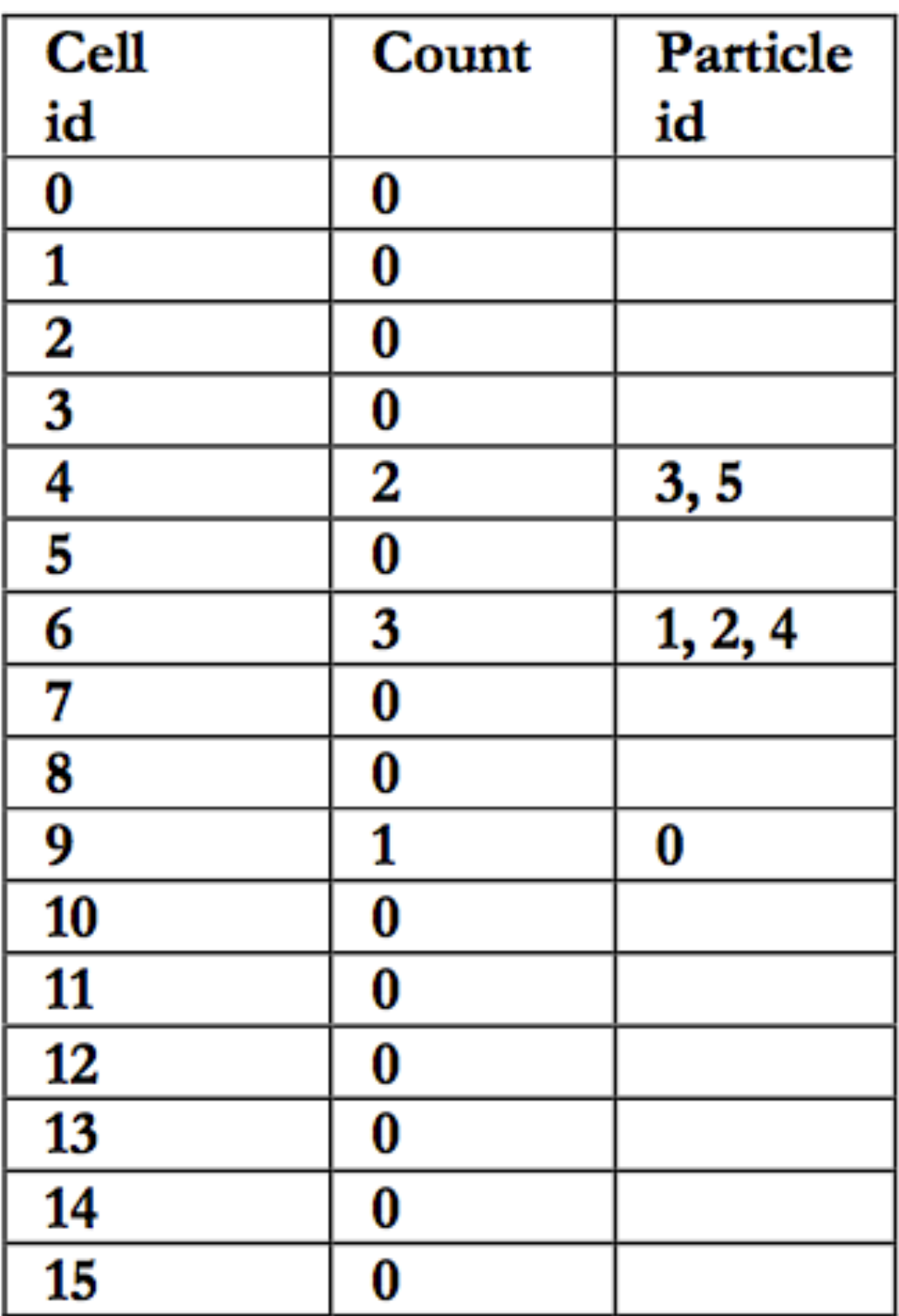

# **Common use of this structure: N-body problems**

- **▪ A common operation is to compute interactions with neighboring particles ▪ Example: given particle, fnd all particles within radius R**
- - **- Create grid with cells of size R**
	- **- Only need to inspect particles in surrounding grid cells**

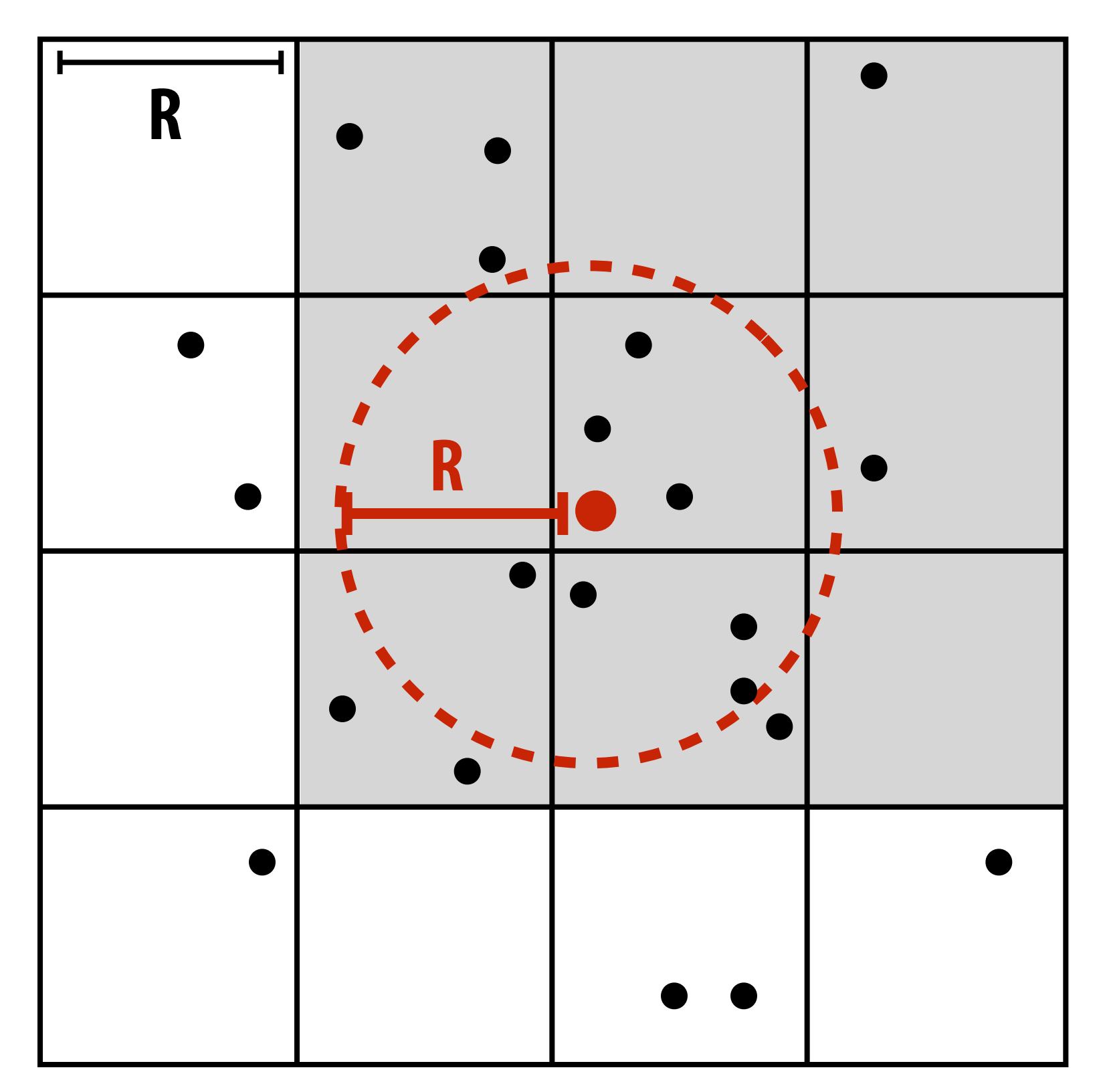

# **Solution 1: parallelize over cells**

- **One possible answer is to decompose work by cells: for each cell, independently compute particles within it (eliminates contention because no synchronization is required)** 
	- **- Insufficient parallelism: only 16 parallel tasks, but need thousands of independent tasks to efficiently utilize GPU)**
	- **- Work inefficient: performs 16 times more particle-in-cell computations than sequential algorithm**

```
list cell_lists[16]; // 2D array of lists 
for each cell c // in parallel 
   for each particle p // sequentially 
       if (p is within c) 
          append p to cell_lists[c]
```
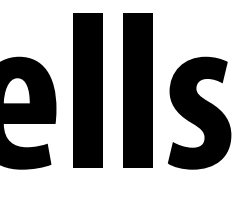

# **Solution 2: parallelize over particles**

- **▪ Another answer: assign one particle to each CUDA thread. Thread computes cell containing particle, then atomically updates list.** 
	- **- Massive contention: thousands of threads contending for access to update single shared data structure**

**list cell\_list[16]; // 2D array of lists lock cell\_list\_lock;** 

**for each particle p // in parallel c = compute cell containing p lock(cell\_list\_lock) append p to cell\_list[c] unlock(cell\_list\_lock)**

# **Solution 3: use fner-granularity locks**

## **▪ Alleviate contention for single global lock by using per-cell locks**

**- Assuming uniform distribution of particles in 2D space... ~16x less contention than solution 2**

> **list cell\_list[16]; // 2D array of lists lock cell\_list\_lock[16];**

> **for each particle p // in parallel c = compute cell containing p lock(cell\_list\_lock[c]) append p to cell\_list[c] unlock(cell\_list\_lock[c])**

## **Solution 4: compute partial results + merge**

## Yet another answer: generate N "partial" grids in parallel, then combine

- **- Example: create N thread blocks (at least as many thread blocks as SM cores)**
- **- All threads in thread block update same grid** 
	- **- Enables faster synchronization: contention reduced by factor of N and cost of synchronization is lower because it is performed on block-local variables (in CUDA shared memory)**
- **- Requires extra work: merging the N grids at the end of the computation**
- **- Requires extra memory footprint: Store N grids of lists, rather than 1**

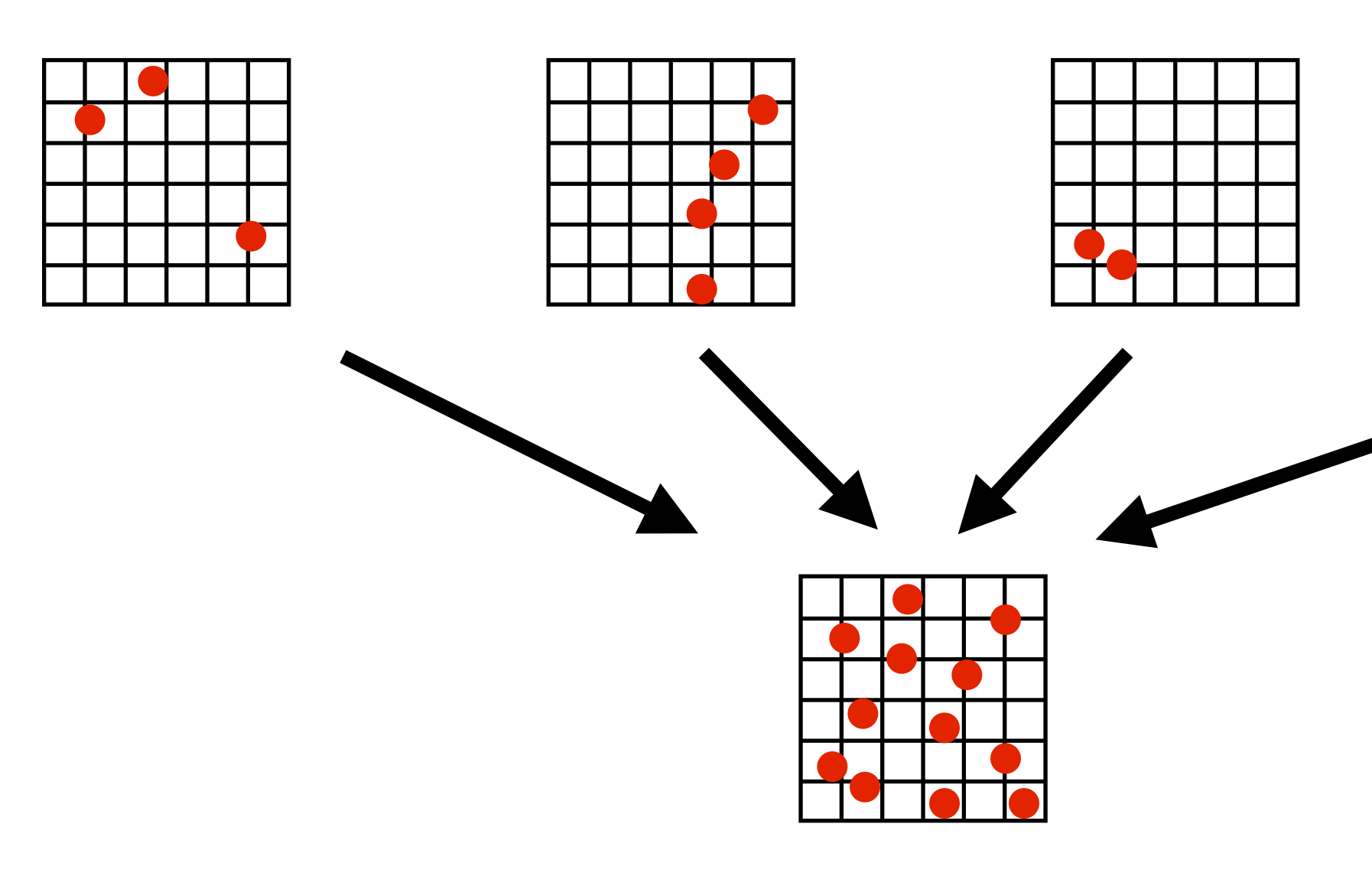

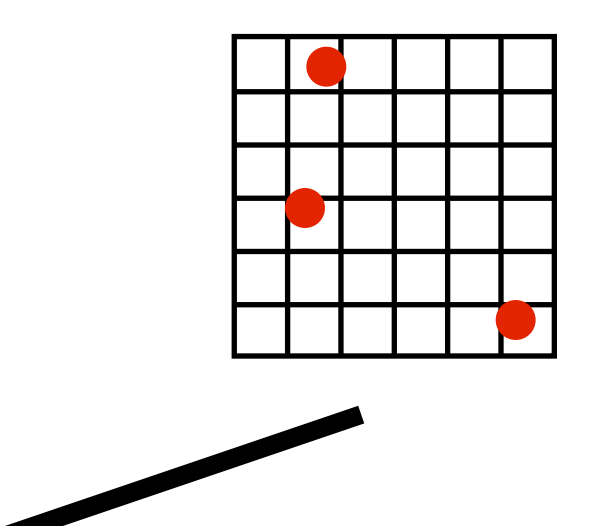

## **Solution 5: data-parallel approach <sup>0</sup> <sup>1</sup> <sup>2</sup> <sup>3</sup>**

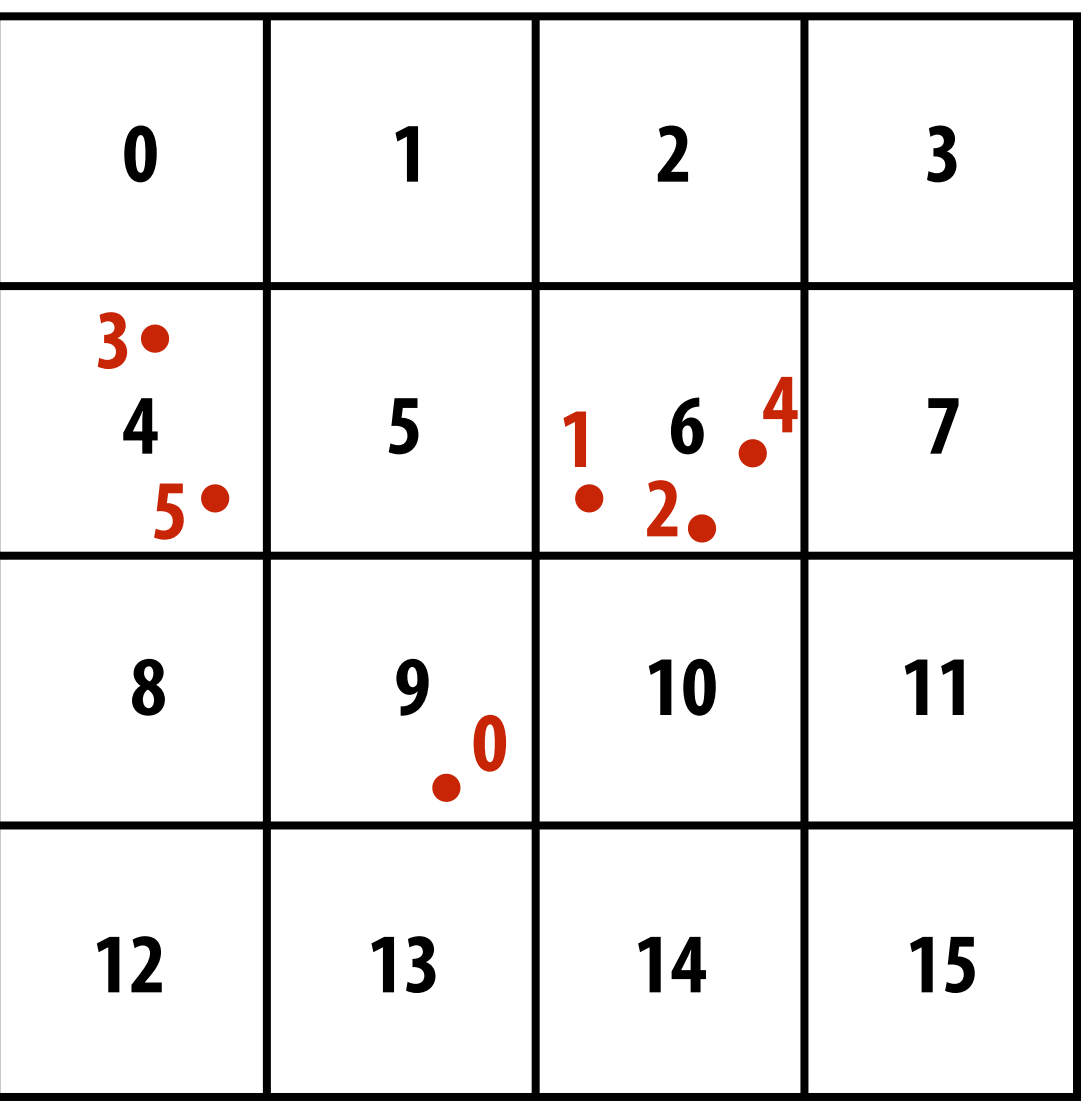

## **Step 1: map**

**compute cell containing each particle (parallel over input particles)**

## **Step 2: sort results by cell (particle index array permuted based on sort)**

## **Step 3: fnd start/end of each cell (parallel over particle\_index elements)**

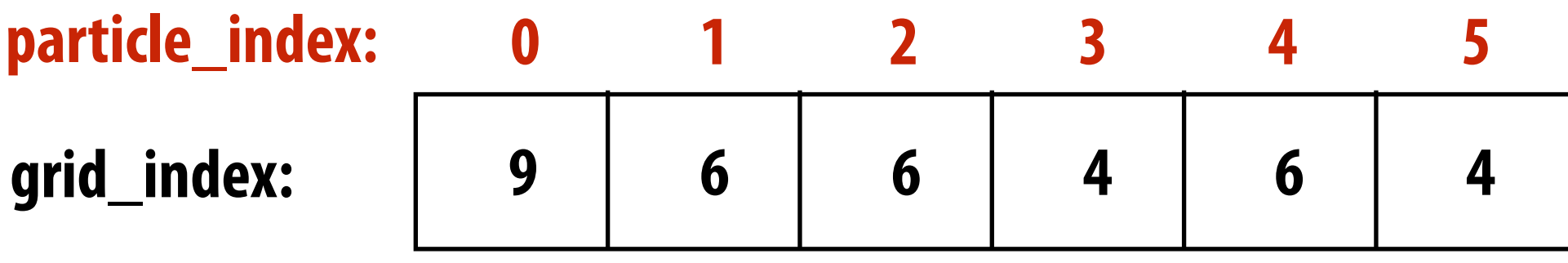

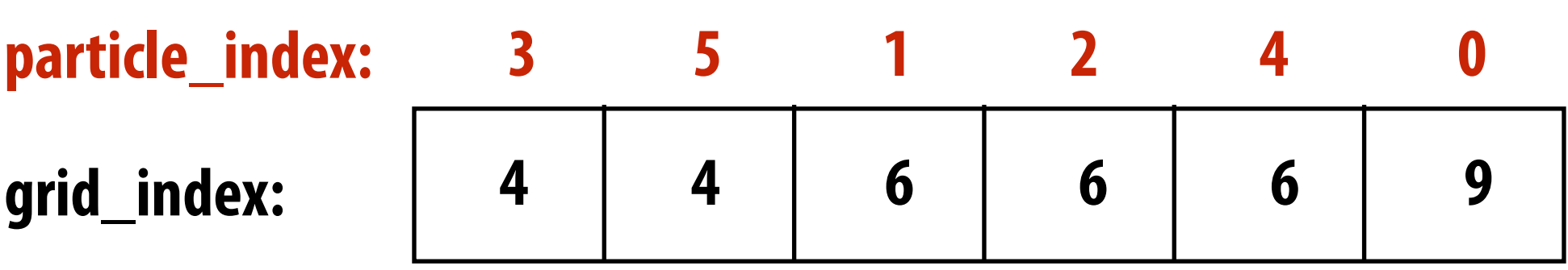

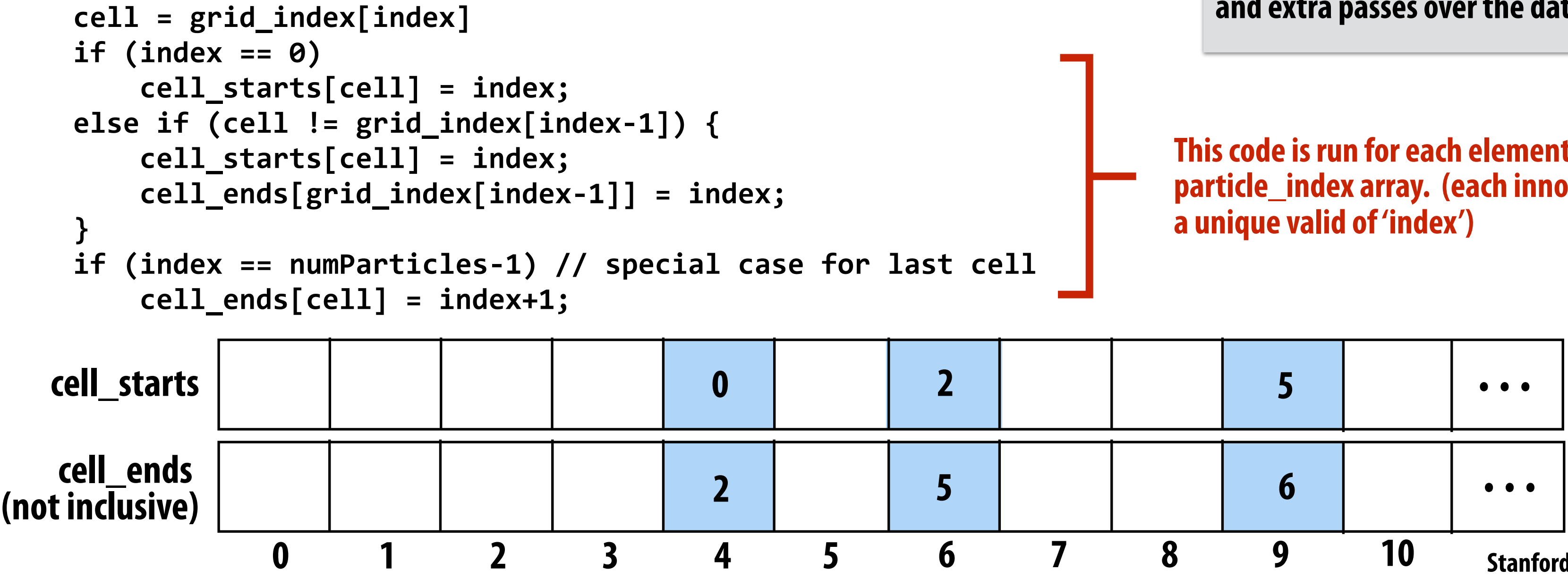

**This solution maintains a large amount of parallelism and removes the need for fnegrained synchronization... at cost of a sort and extra passes over the data (extra BW)**

**This code is run for each element of the particle\_index array. (each innovation has** 

## **Another example: parallel histogram**

## **▪ Consider compute a histogram for a large sequence of values**

```
int bin_func(float value); // maps array values to bin id's 
float input[N]; 
int histogram_bins[NUM_BINS]; // assume bins are initialized to 0 
for (int i=0; i<N; i++) { 
   histogram_bins[bin_func(input[i])]++; 
}
```
## **▪ Create a massively parallel implementation given map() and sort()**

# **Another example: parallel histogram (part 1)**

```
void compute_bin(float* input, int* bin_ids) { 
   binids[idx] = binfunc(input[idx]);
}
```

```
void find_starts(int* bin_ids, int* starts) { 
    if (idx == 0 || bin_ids[idx] != bin_ids[idx-1]) 
       starts[bin_ids[idx]] = idx; 
}
```

```
float input[N]; 
int bin_ids[N]; // bin_ids[i] = id of bin that element i goes in
int sorted_bin_idx[N]; 
int bin_starts[NUM_BINS]; // initialized to -1
```
*// map bin\_func onto input to get bin ids of all elements*  **launch<<<N>>>compute\_bin(input, bin\_ids);** 

*// find starting point of each bin in sorted list*  **sort(N, bin\_ids, sorted\_bin\_ids); launch<<<N>>>find\_starts(sorted\_bin\_ids, bin\_starts);**

## **Another example: parallel histogram**

**void bin\_sizes(int\* bin\_starts, int\* histogram\_bins, int num\_items, int num\_bins) {** 

```
if (bin_starts[idx] == -1) { 
     histogram_bins[idx] = 0; // no items in this bin
} else { 
     // find start of next bin in order to determined size of current bin 
     // Tricky edge case: if the next bin is empty, then must search forward to find 
     the next non-empty bin 
     int next_idx = idx+1; 
     while(next_idx < num_bins && bin_starts[next_idx] == -1) 
        id++; 
     if (next_idx < num_bins) 
        histogram_bins[idx] = bin_starts[next_idx] - bin_starts[idx]; 
     else 
        histogram_bins[idx] = num_items - bin_starts[idx]; 
    } 
}
```
**launch<<<NUM\_BINS>>>bin\_sizes(bin\_starts, histogram\_bins, N);** 

- 
- 
- 
- 
- 
- 
- 

- **▪ Earlier in class we introduced the sequence operations gather and scatter**
- **▪ gather(index, input, output)**   $-$  **output**[i] = input[index[i]]
- **▪ scatter(index, input, output)** 
	- $-$  **output[index[i]]** =  $i$ nput[i]

## **Scatter/gather**

## **Turning scatter into sort/gather**

**temp = sort input sequence according to values in index sequence output[i] = temp[i]**

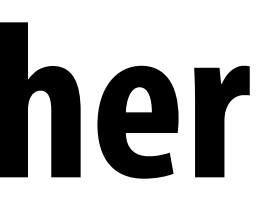

- **▪ Assume elements of index are unique**
- **▪ scatter(index, input, output)** 
	- **- output[index[i]] = input[i]**

## **Turning scatter with atomic sort/map/scan**

**Sort input sequence according to values in index sequence** 

**[0, 0, 0, 1, 1, 2] [input[2], input[4], input[5], input[0], input[1], input[3]]** 

**Assume elements in index are not unique, so synchronization is required for atomicity! for all elements in sequence atomicOp(output[index[i]], input[i])**

**Compute starts of each range of the same index number** 

**[1, 0, 0, 1, 0, 1]** 

**Segmented scan (using 'op') each range** 

**[op(op(input[2], input[4]), input[5]), op(input[0], input[1]), input[3])**

# **Summary**

- **▪ Data parallel thinking:** 
	- **- Implementing algorithms in terms of simple (often widely parallelizable, efficiently implemented) operations on large data collections**
- **▪ Turn irregular parallelism into regular parallelism**
- **▪ Turn fne-grained synchronization into coarse (barrier) synchronization**
- But most solutions require multiple passes over data **bandwidth hungry!**

## **Summary**

**▪ Data parallel primitives are basis for many parallel/ distributed systems today** 

**▪ CUDA's Thrust Library** 

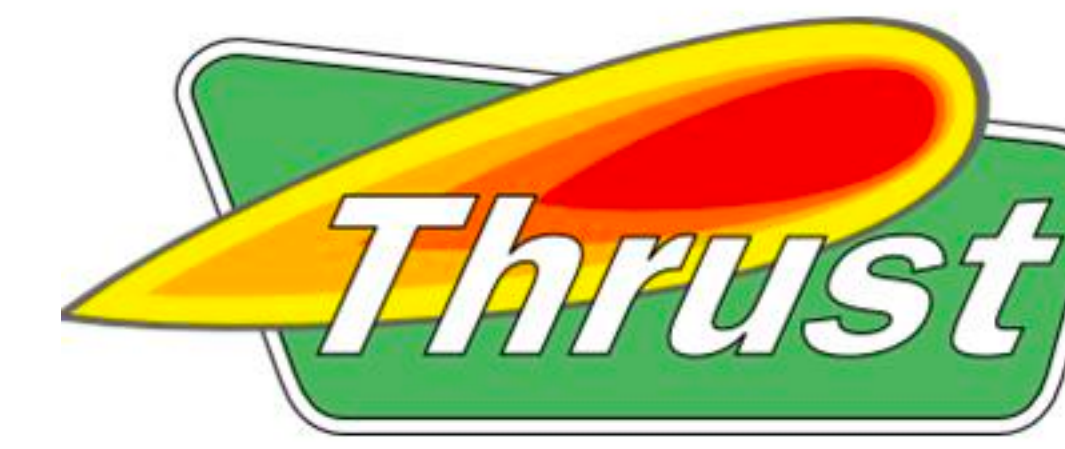

# **Apache Spark / Hadoop** Spache Spack

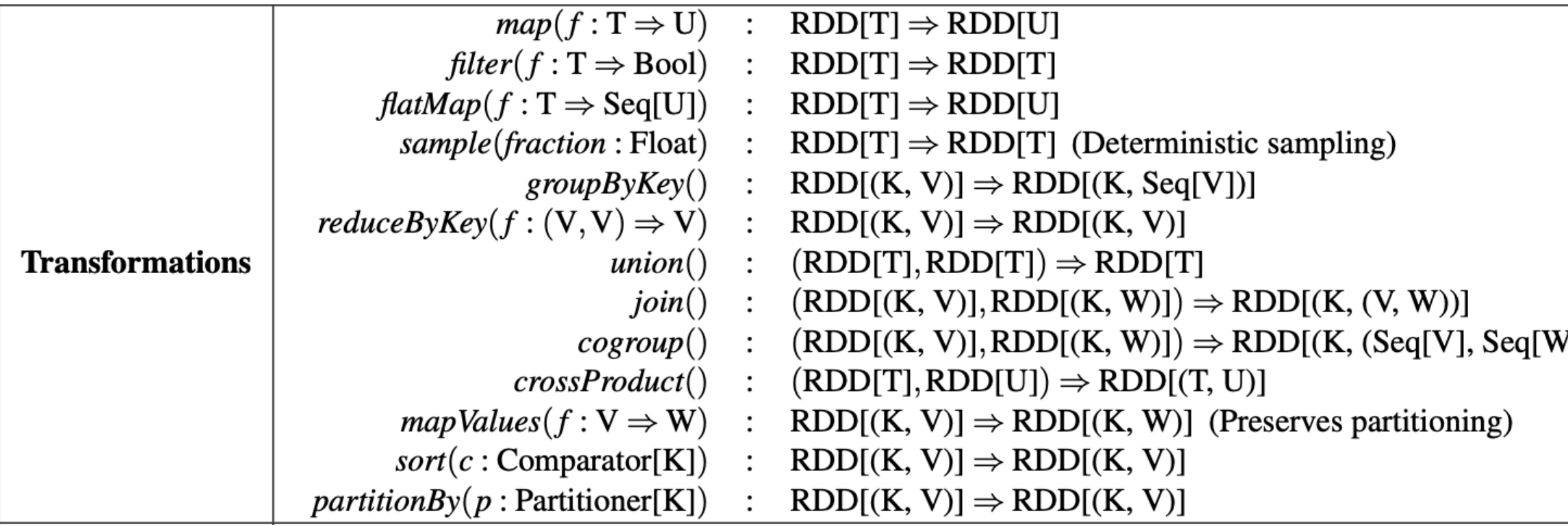

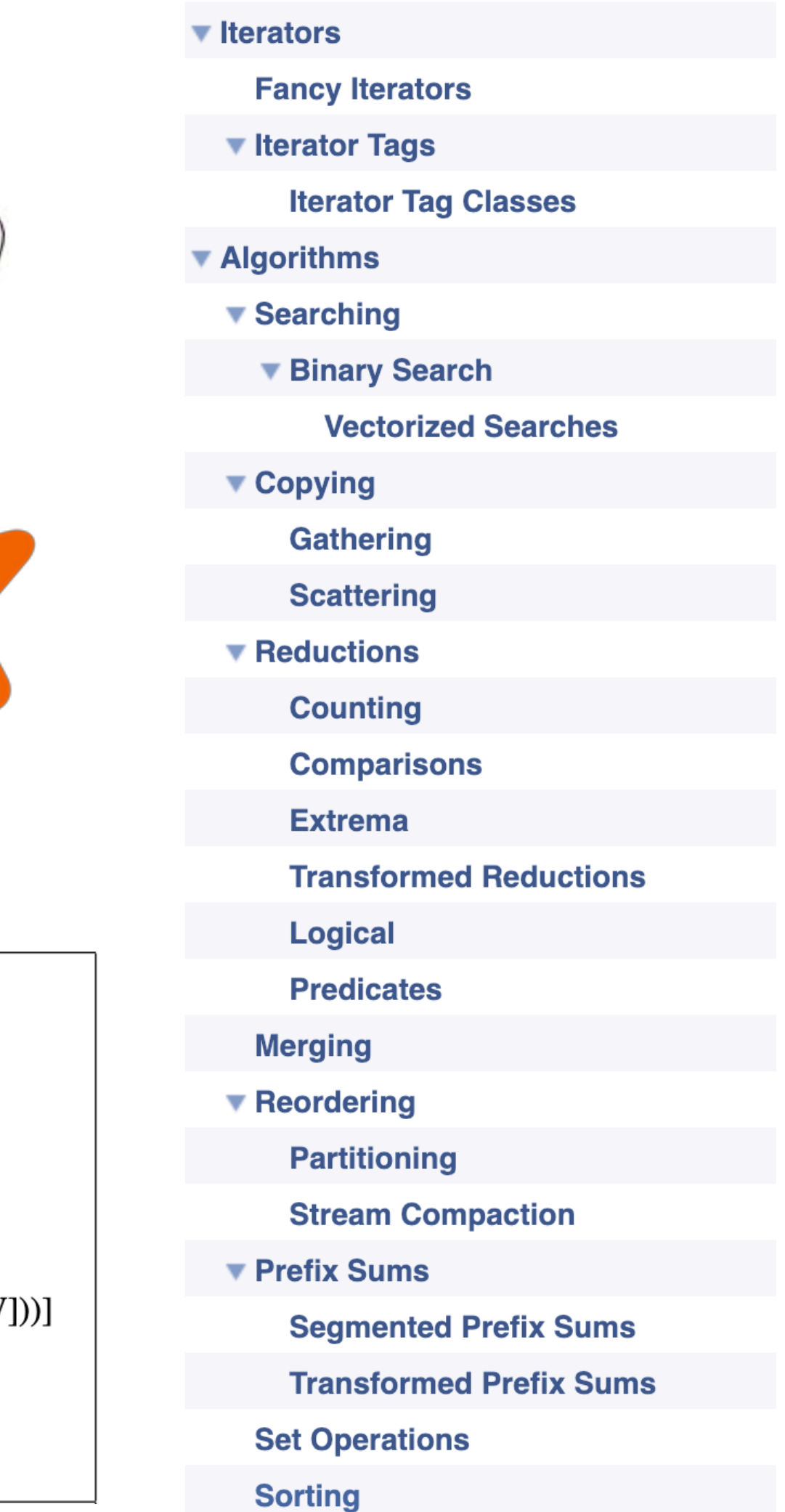